**IN A ROCKET** Learn front-end development at *rocket speed*

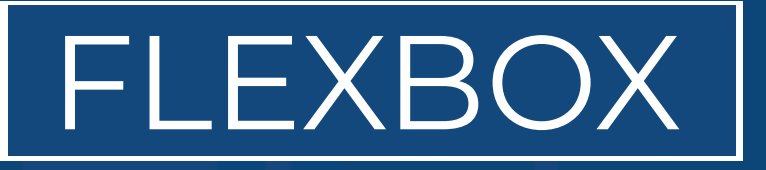

## CSS FLEXBOX & CSS GRID FLEXBOX

# **Justify**

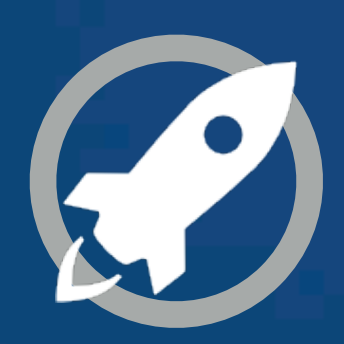

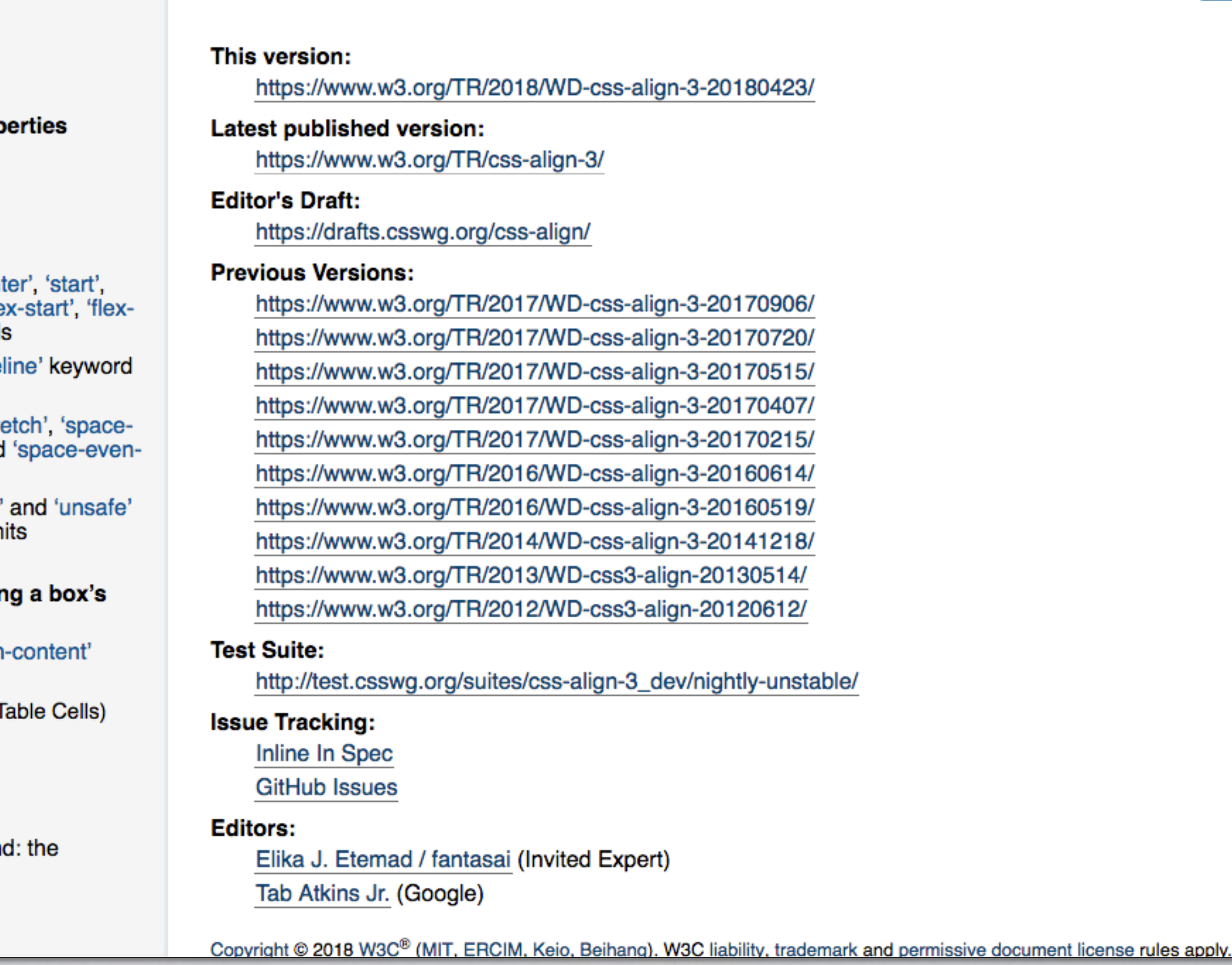

**CSS Box Alignment Module Level 3** 

CSS Box Alignment Module Level 3

W3C Working Draft, 23 April 2018

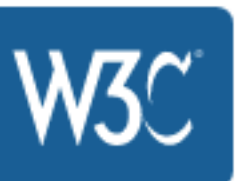

The specification that details how alignment works for different layout contexts, including Flexbox and CSS Grid.

#### **TABLE OF CONTENTS**

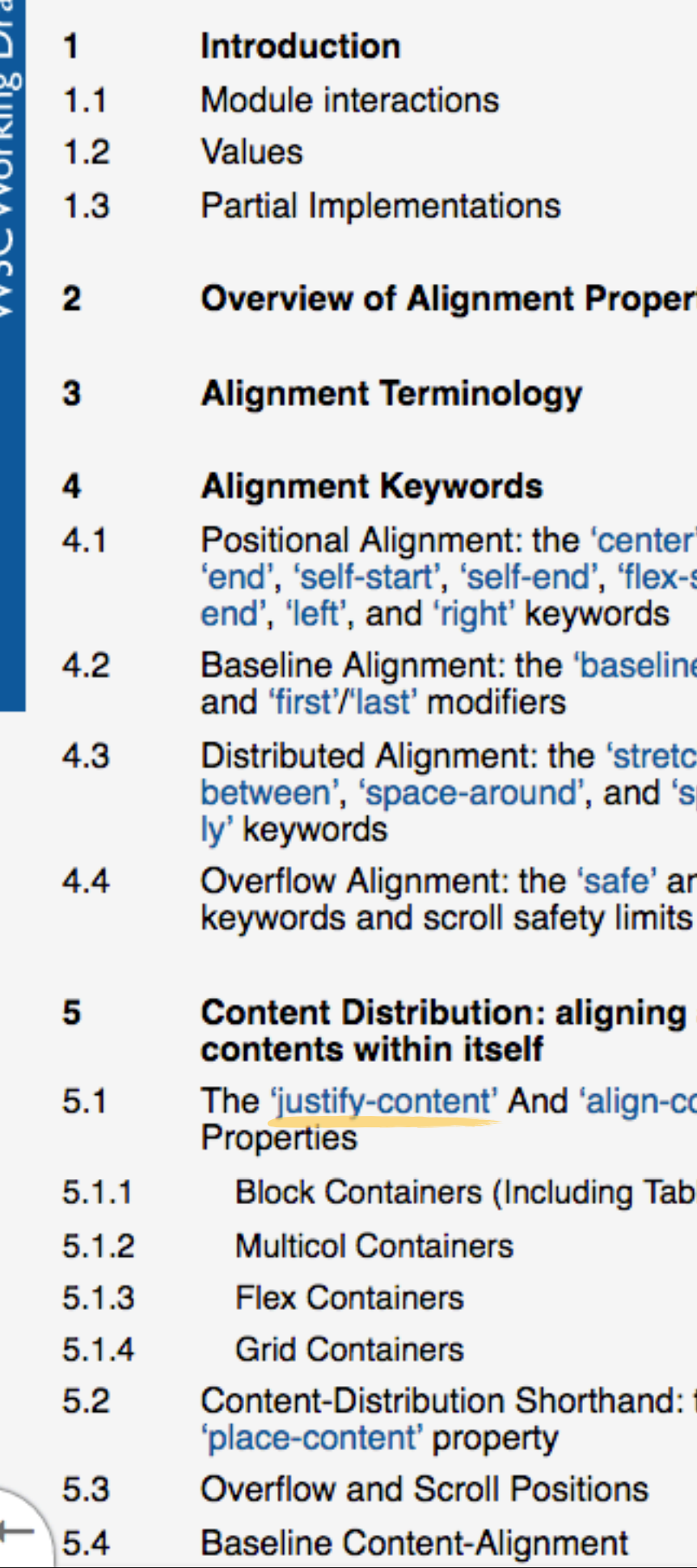

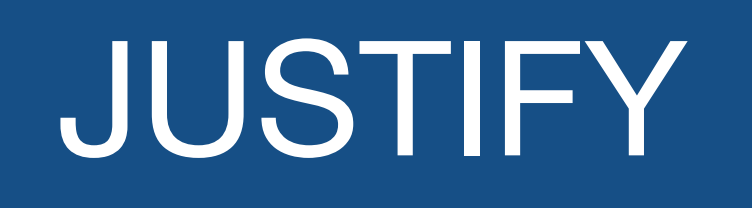

**MAIN** axis

## ALIGN

## **CROSS** axis

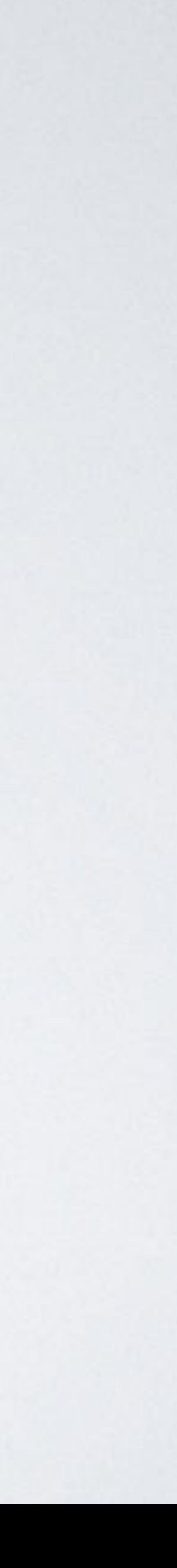

"The **justify-content** property aligns flex items along the

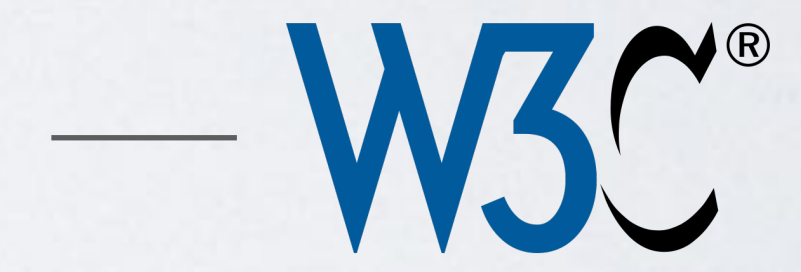

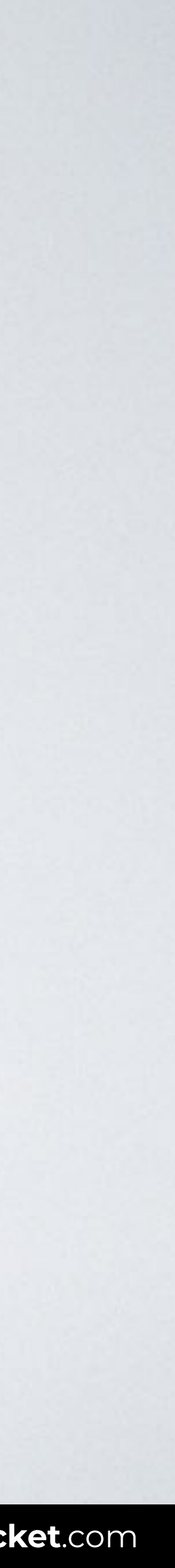

## **main axis** of the current line of the flex container."

**SOURCE**: [CSS Flexible Box Layout Module Level 1 by W3C](https://www.w3.org/TR/css-flexbox-1/#justify-content-property).

## justify-content

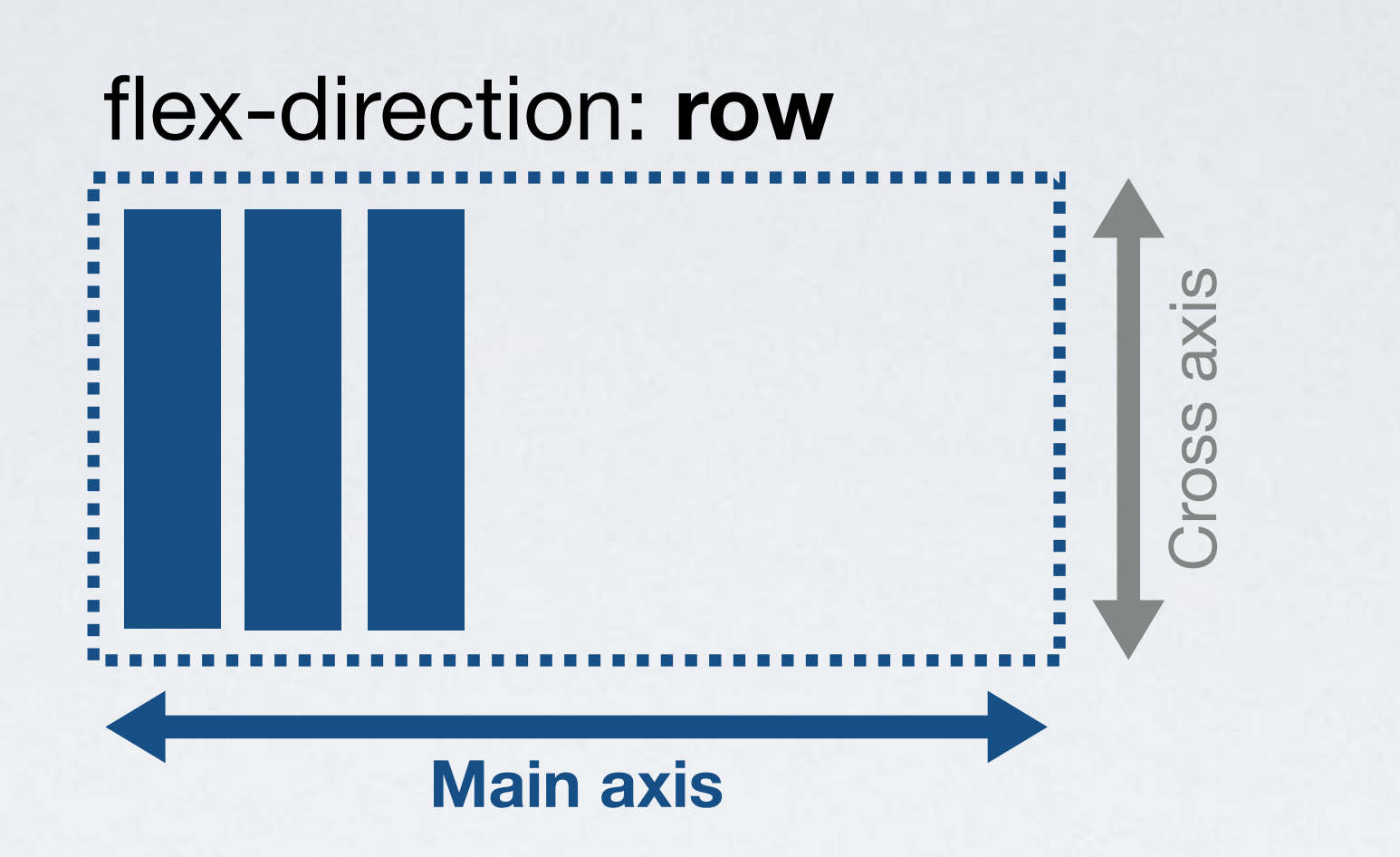

#### flex-direction: **column**

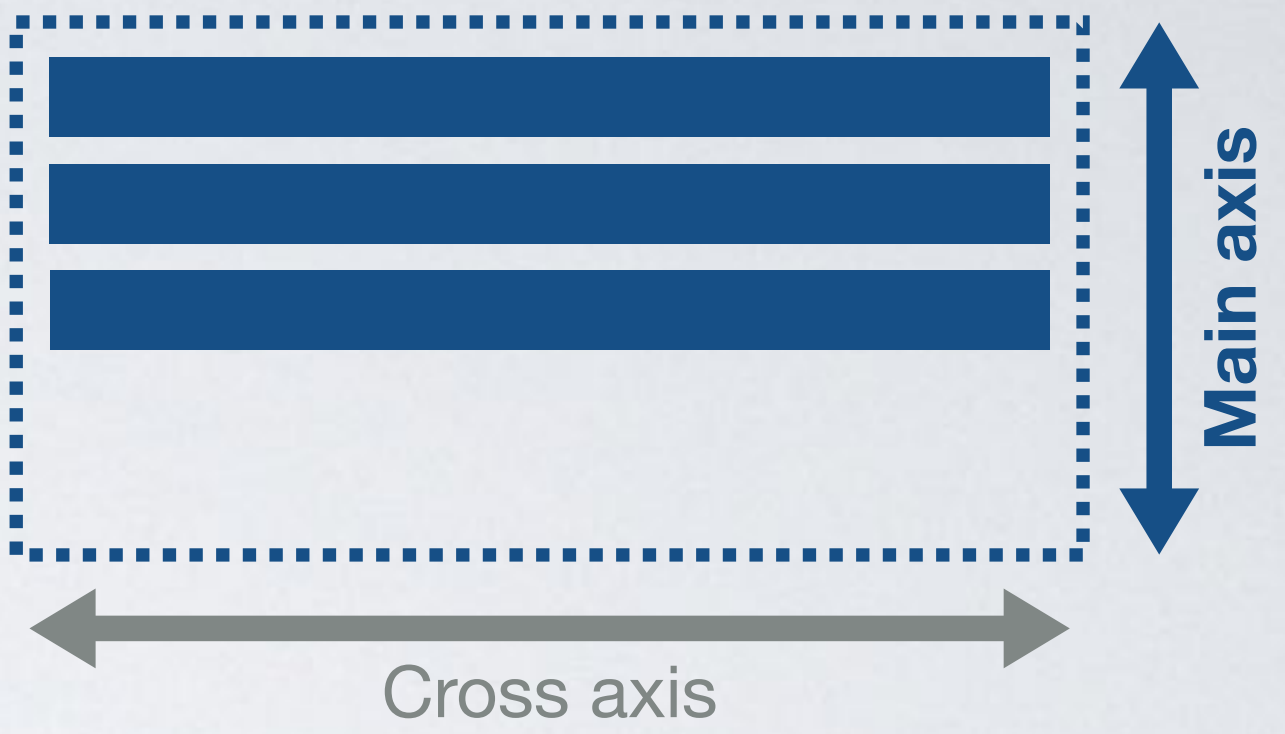

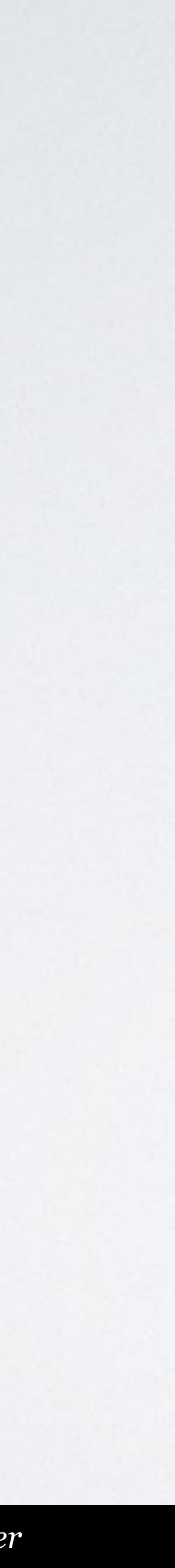

Performs **main axis** alignment.

## justify-content

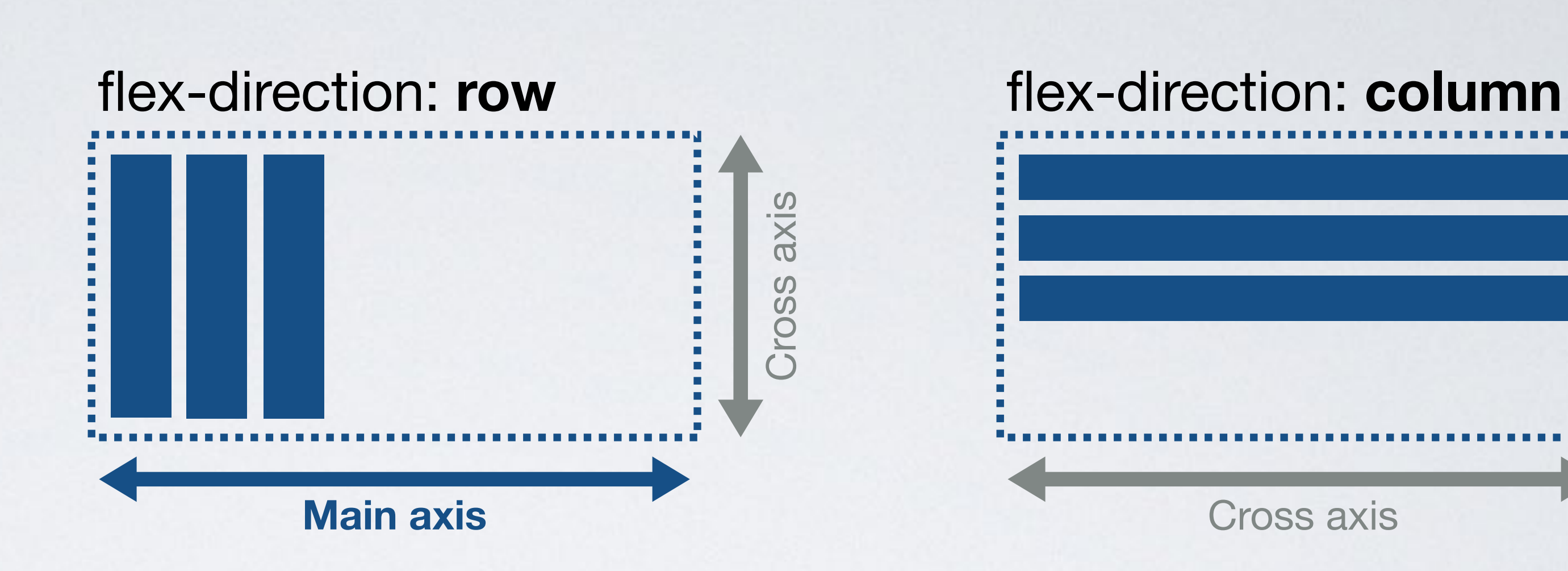

**Main axis**

Main

axis

Performs **main axis** alignment.

## align-items

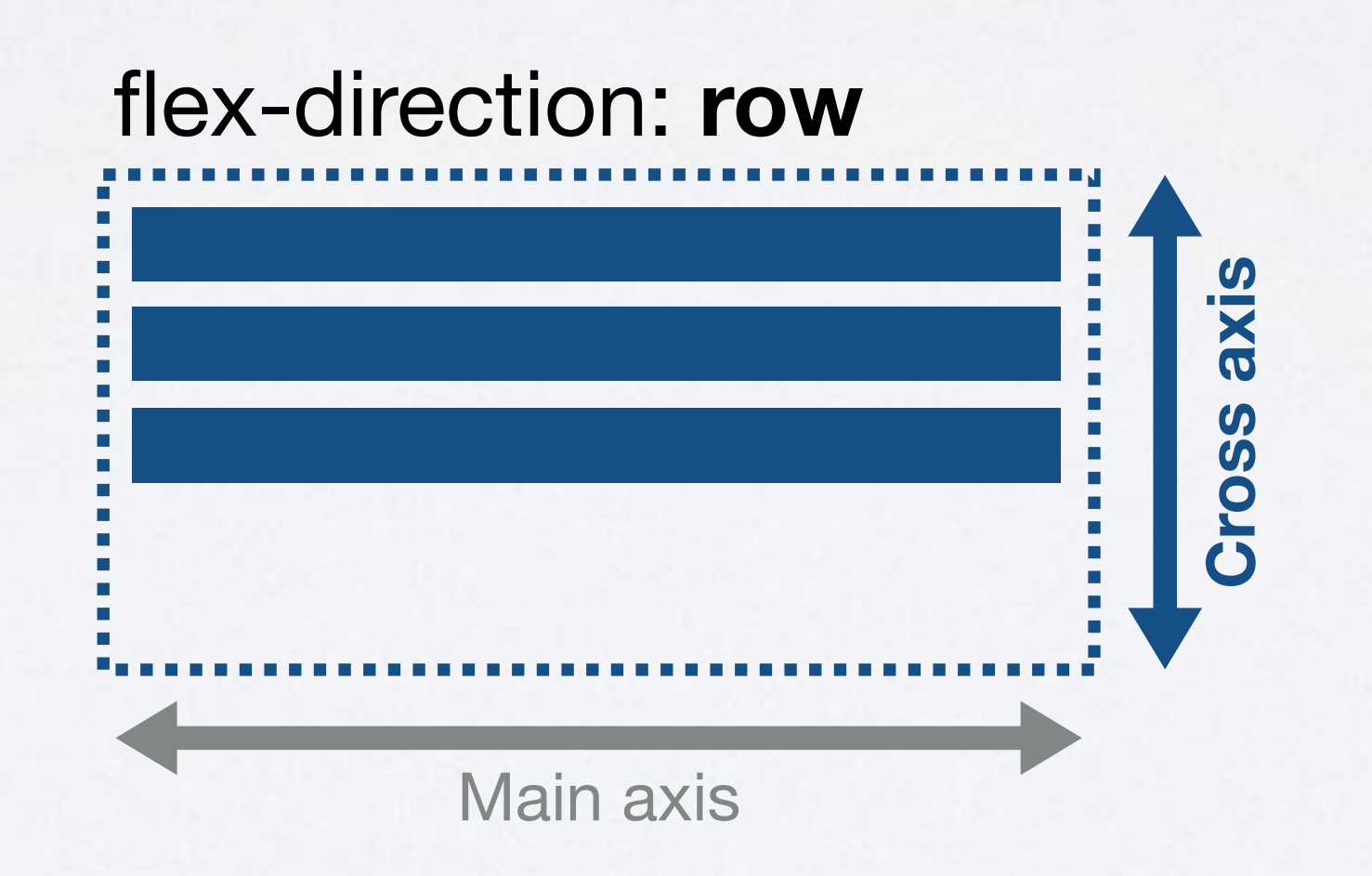

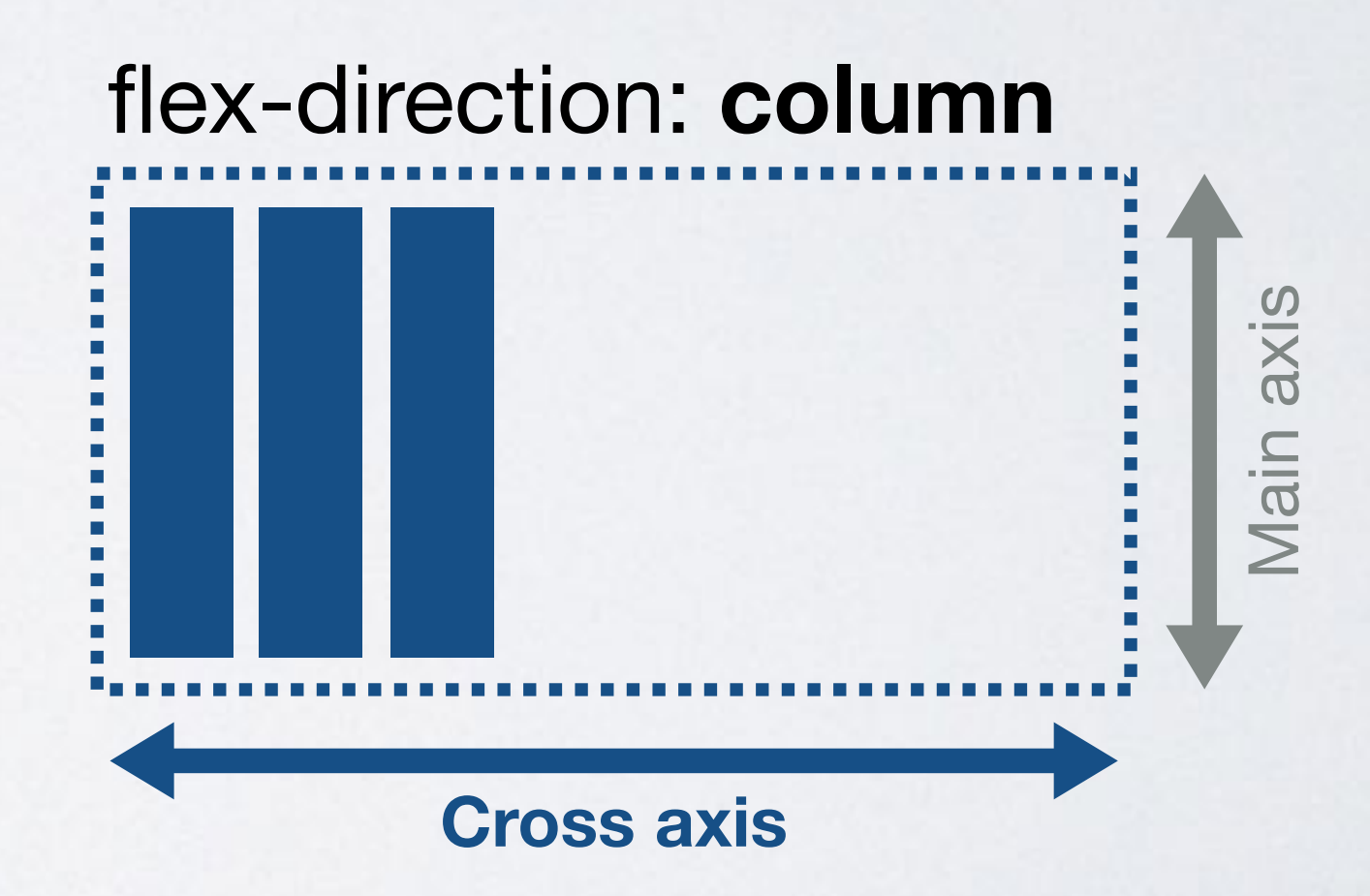

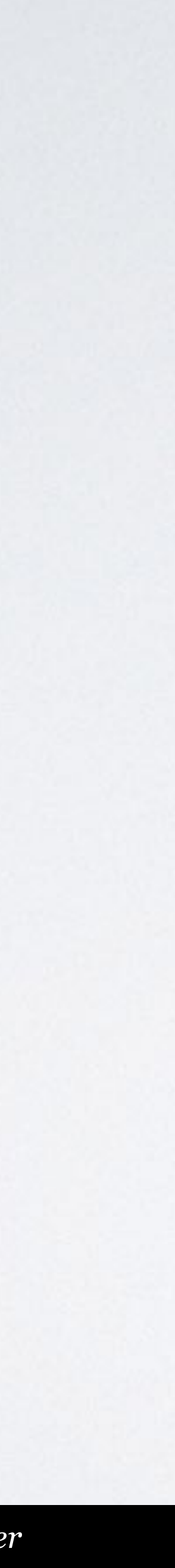

Performs **cross axis** alignment.

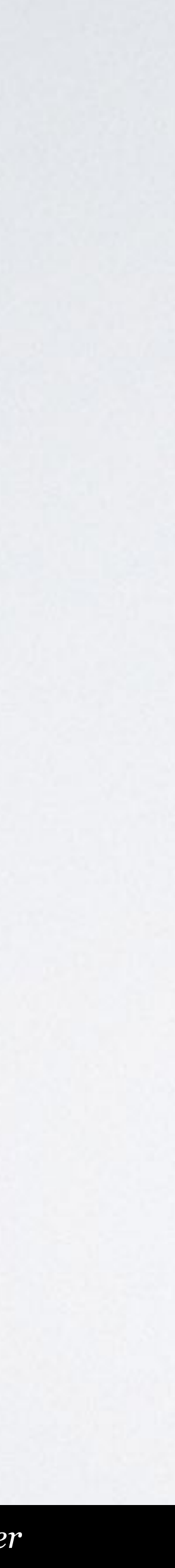

## justify-content: **flex-end**

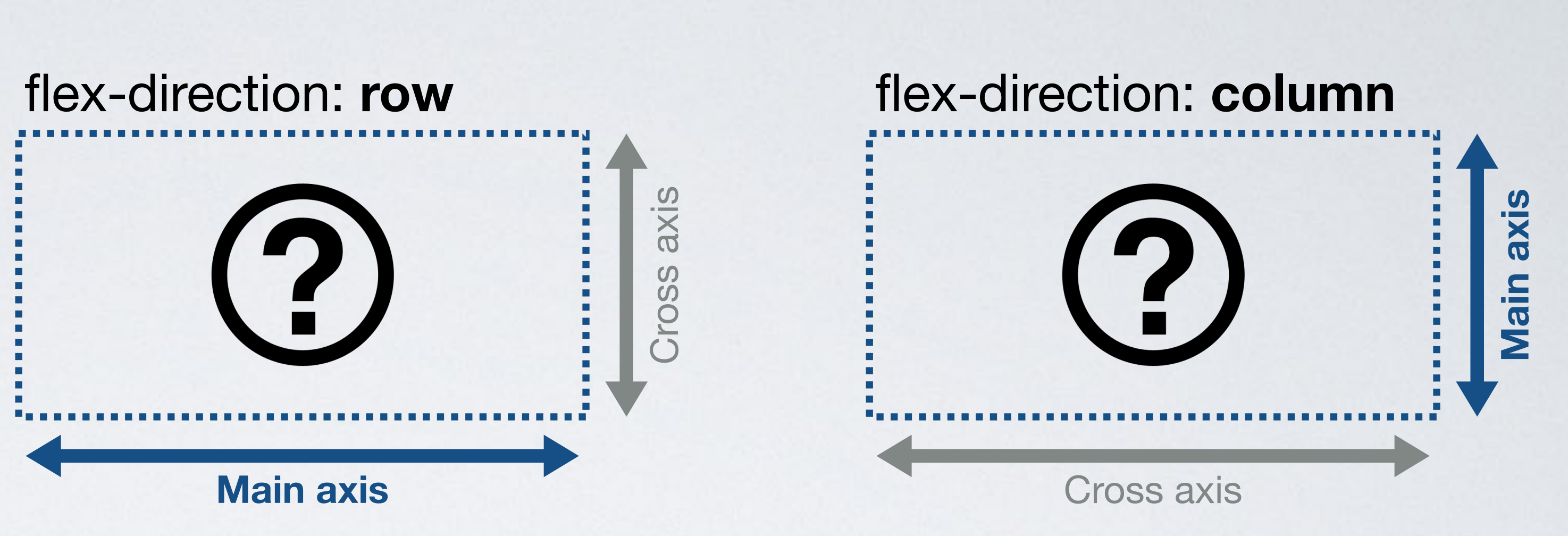

## justify-content: **flex-end**

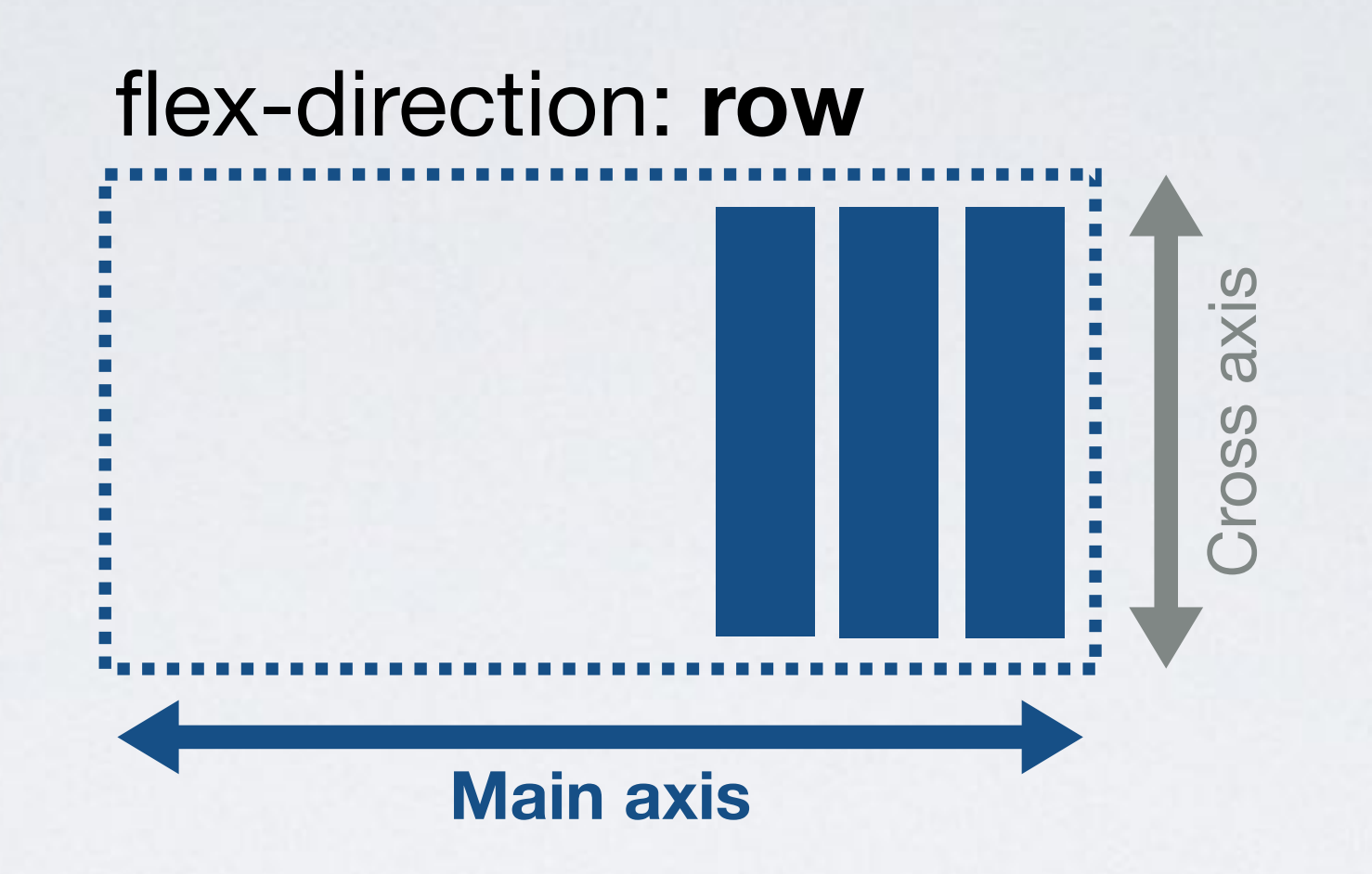

#### flex-direction: **column**

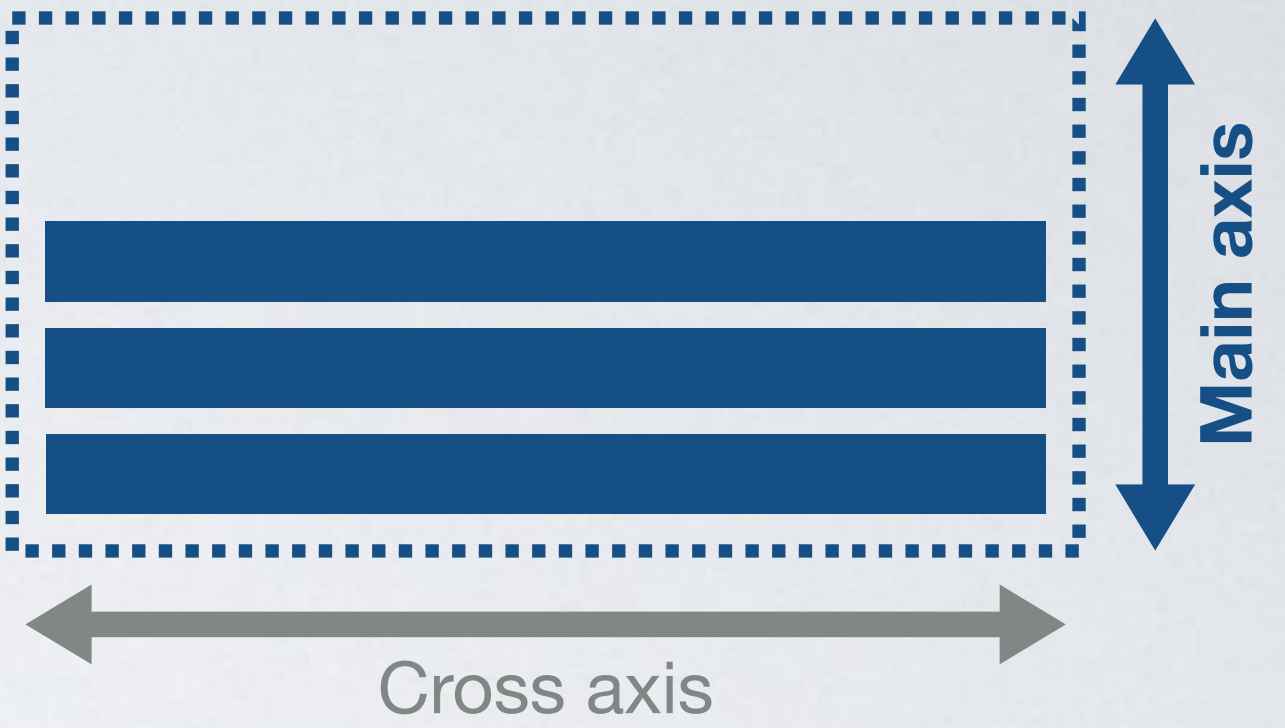

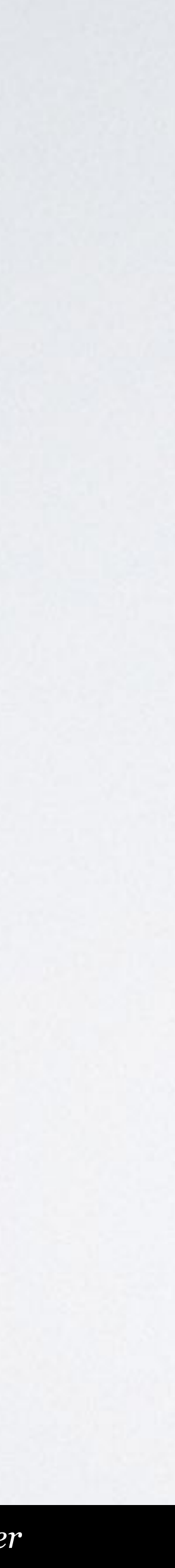

## justify-content: **flex-end**

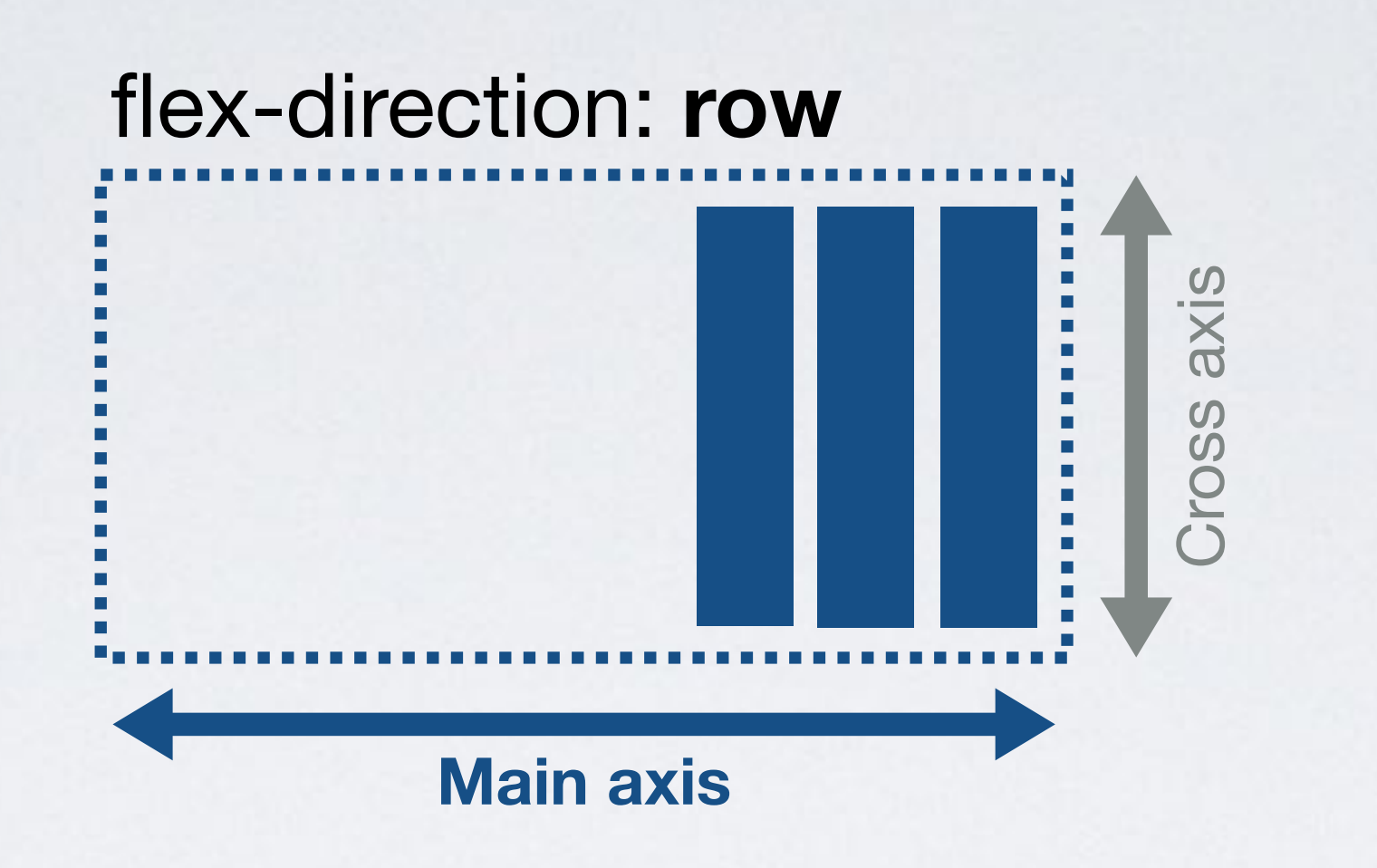

#### flex-direction: **column**

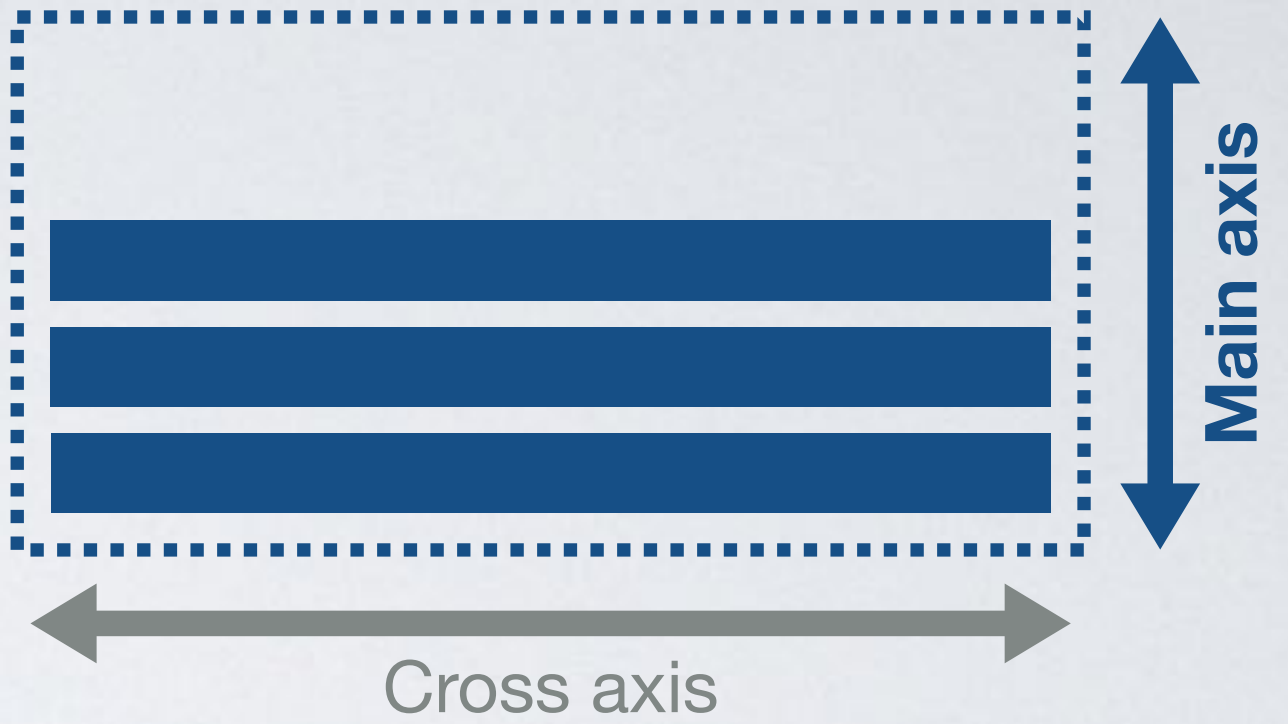

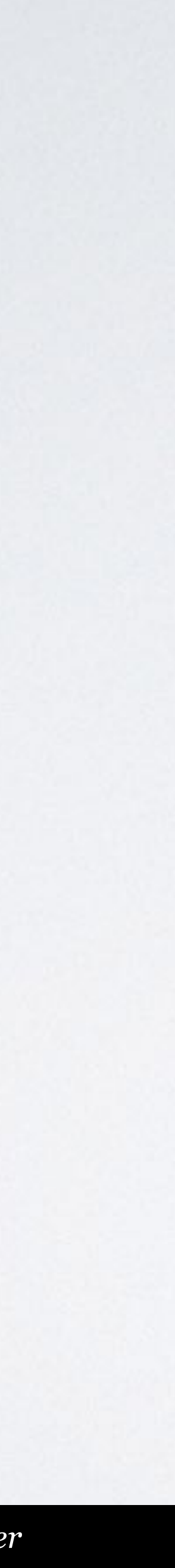

## align-items: **flex-end**

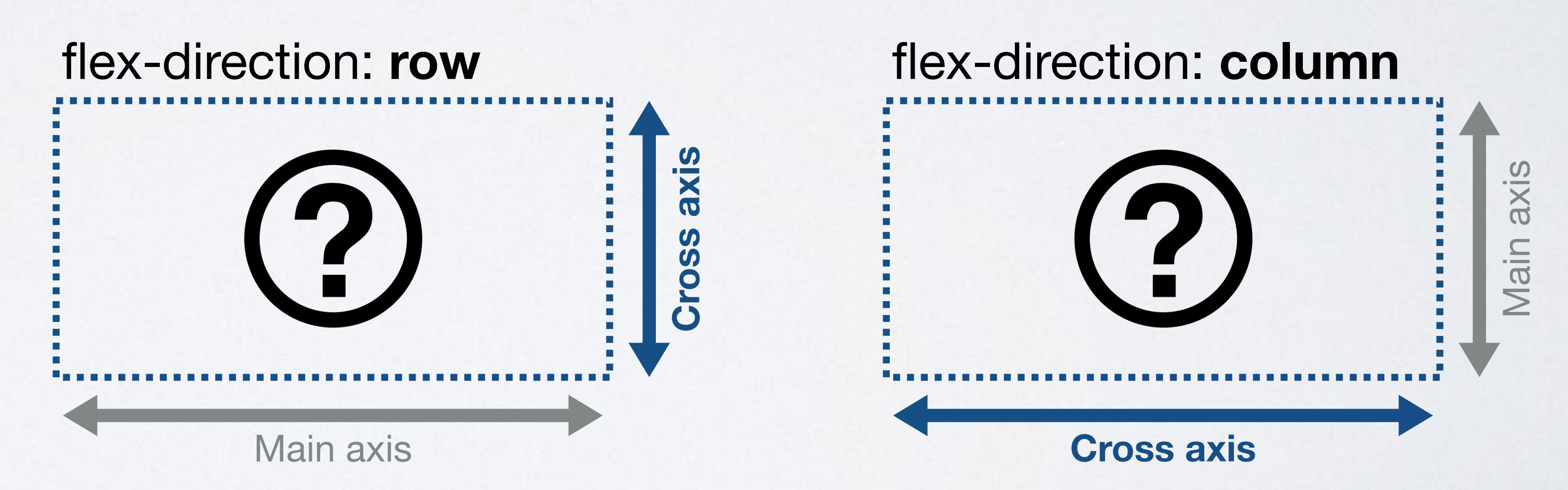

## justify-content: **flex-end**

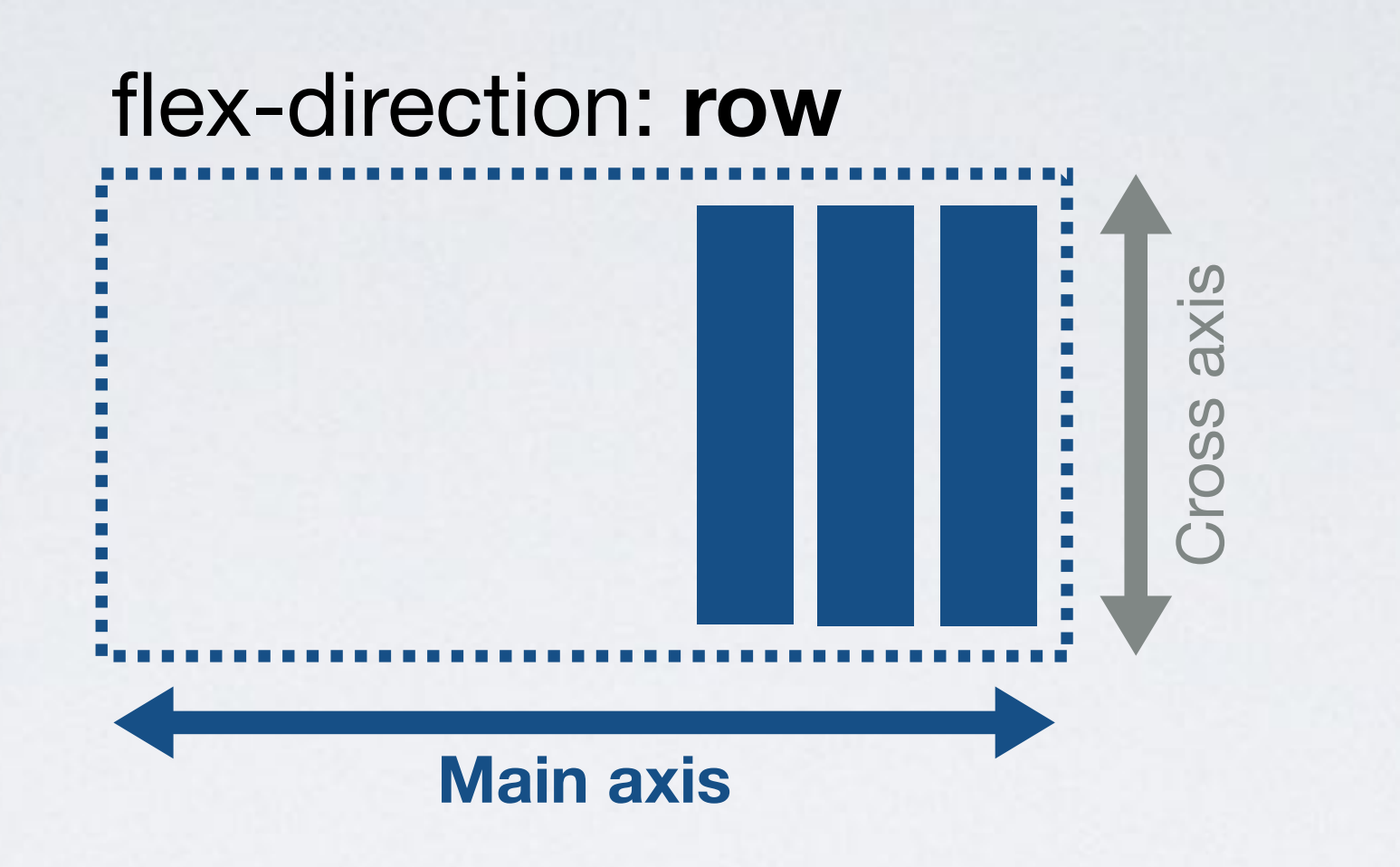

#### flex-direction: **column**

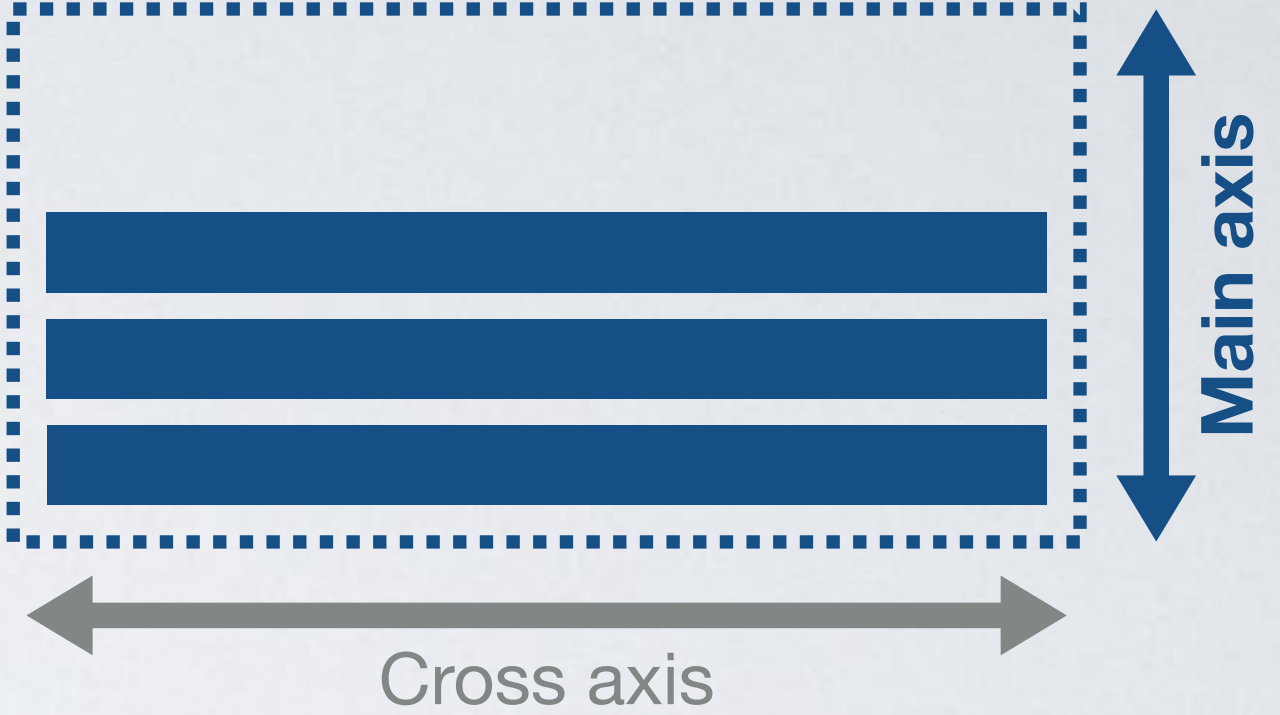

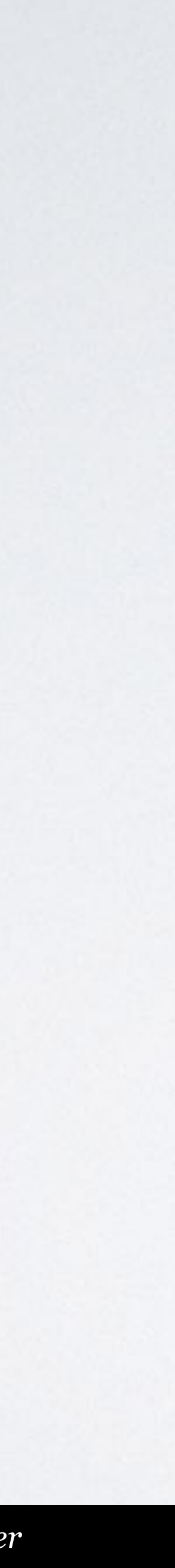

## align-items: **flex-end**

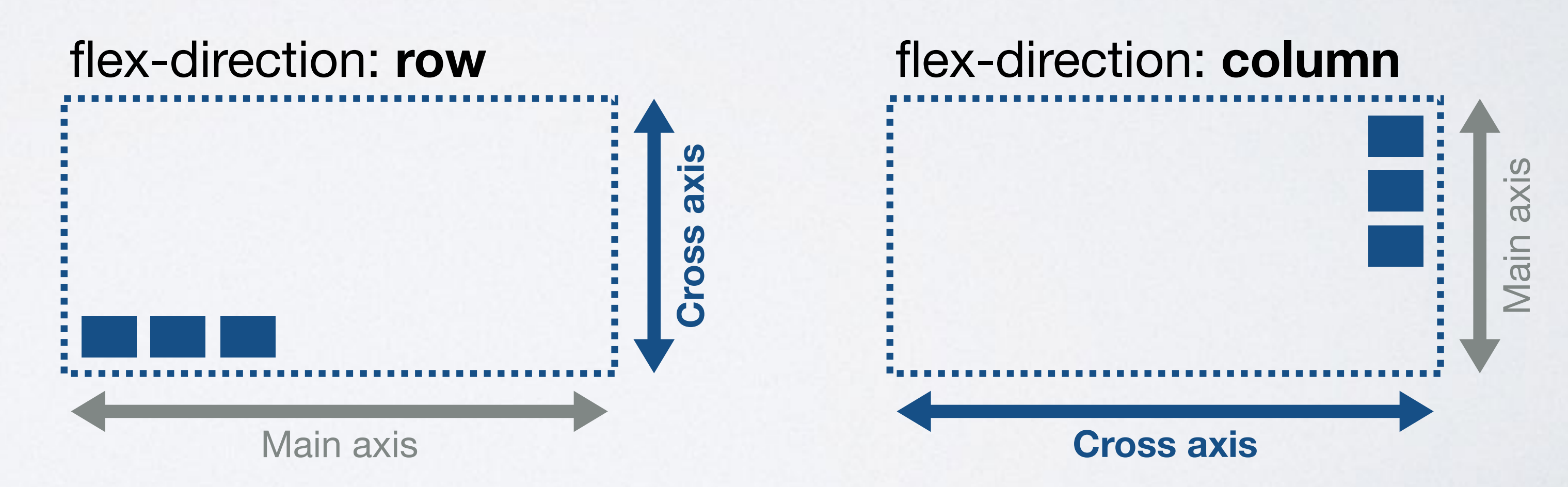

## **justify-content**

flex-start flex-end center space-evenly

## space-between space-around

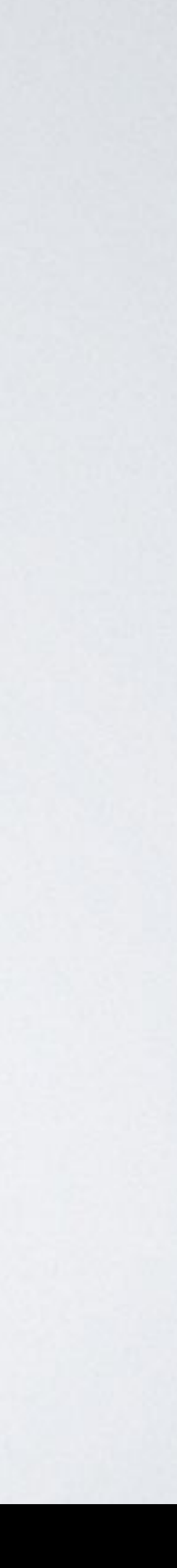

## (default)

#### main axis (flex-direction: row)

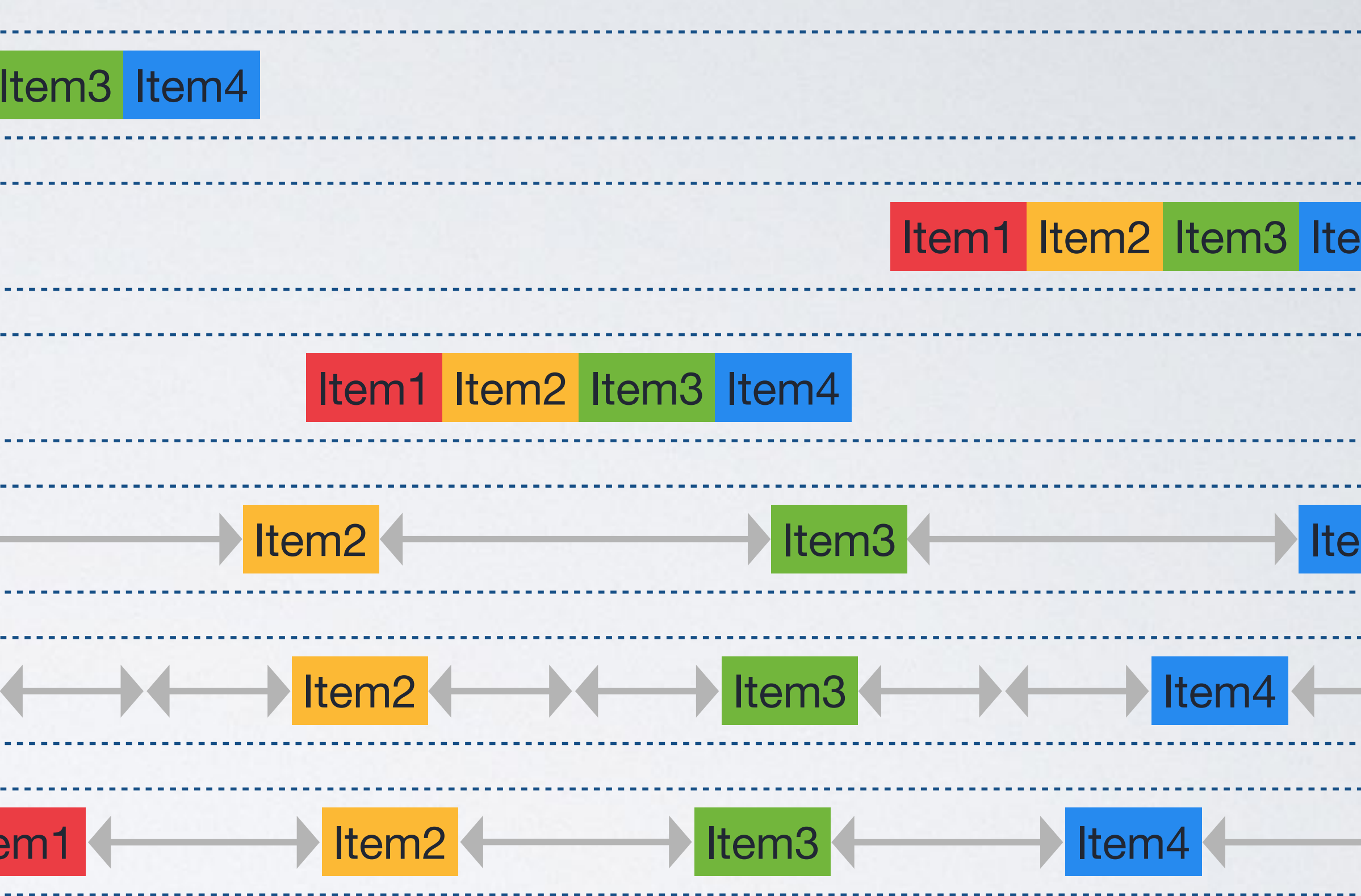

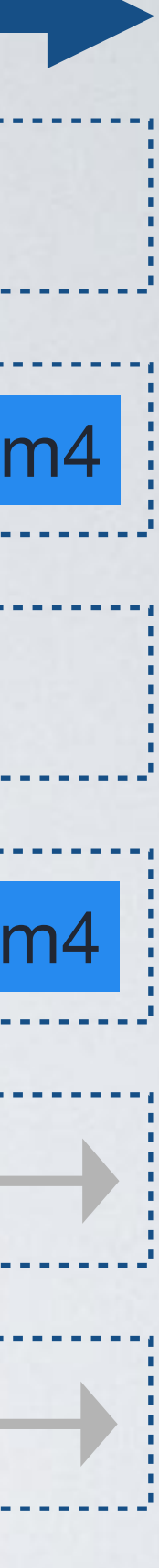

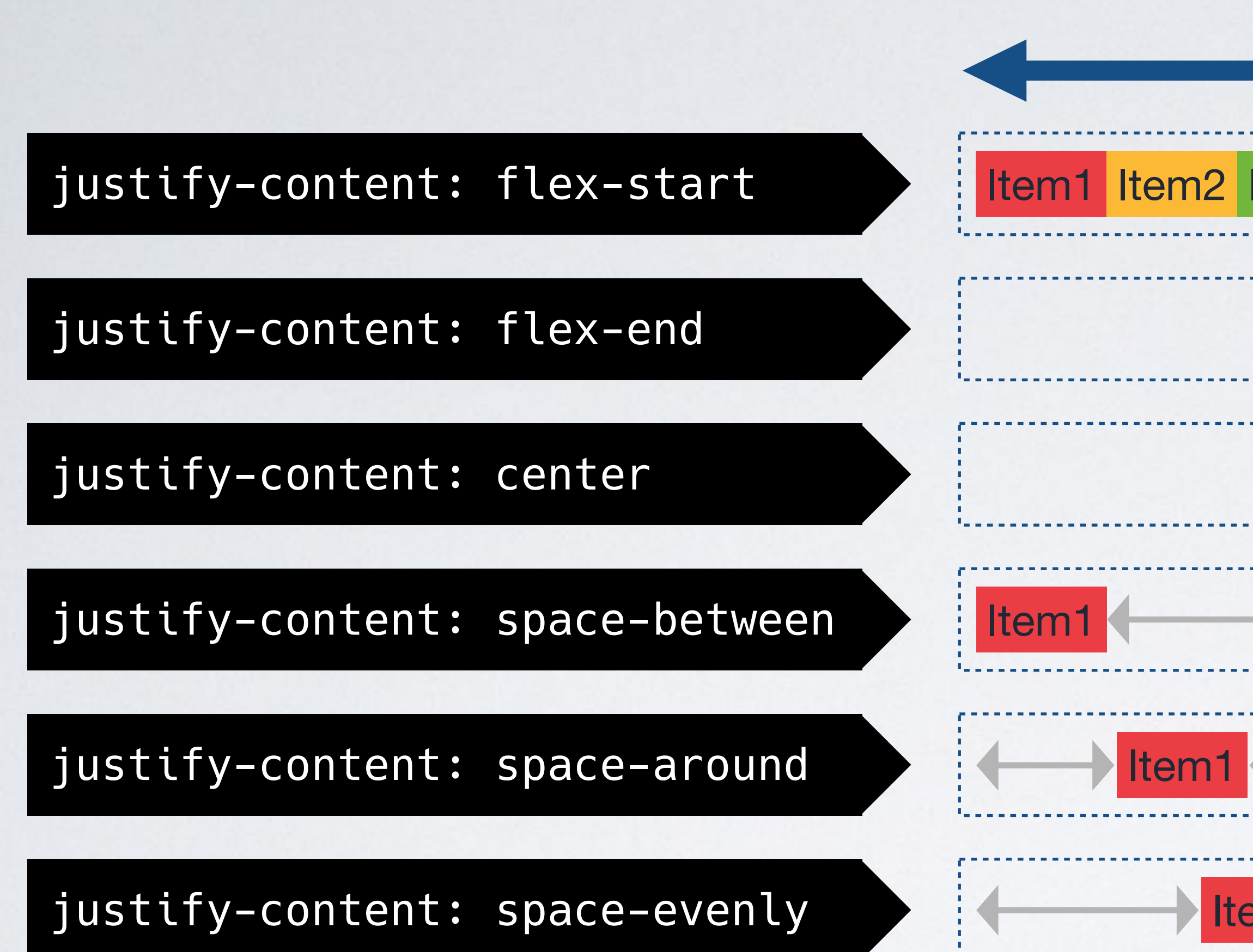

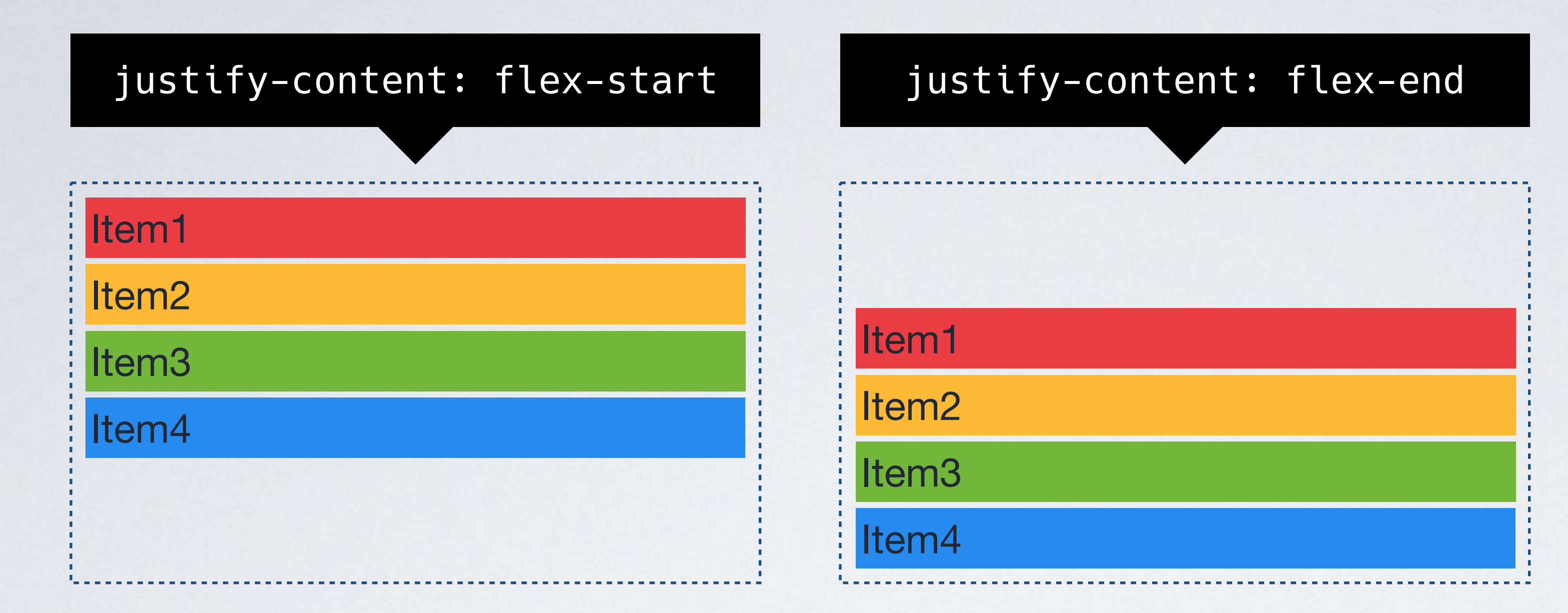

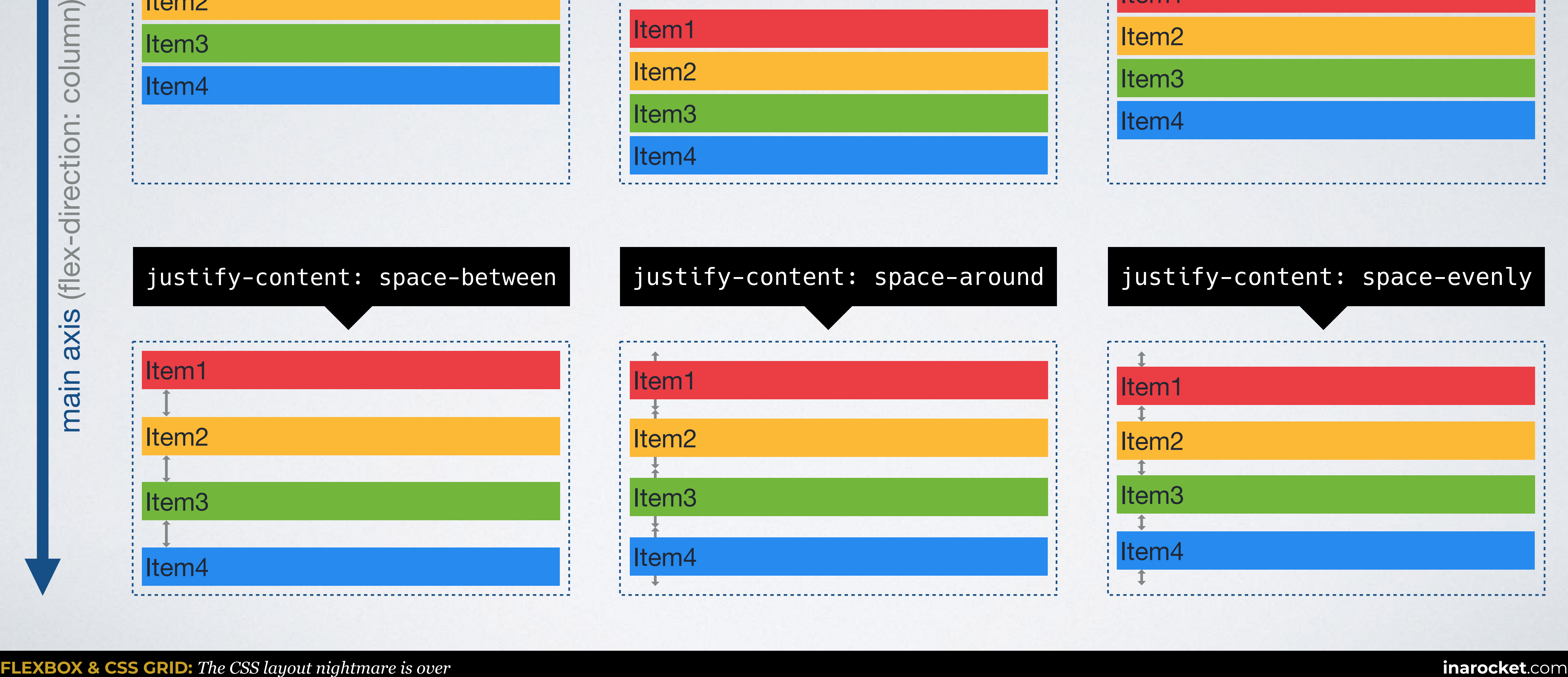

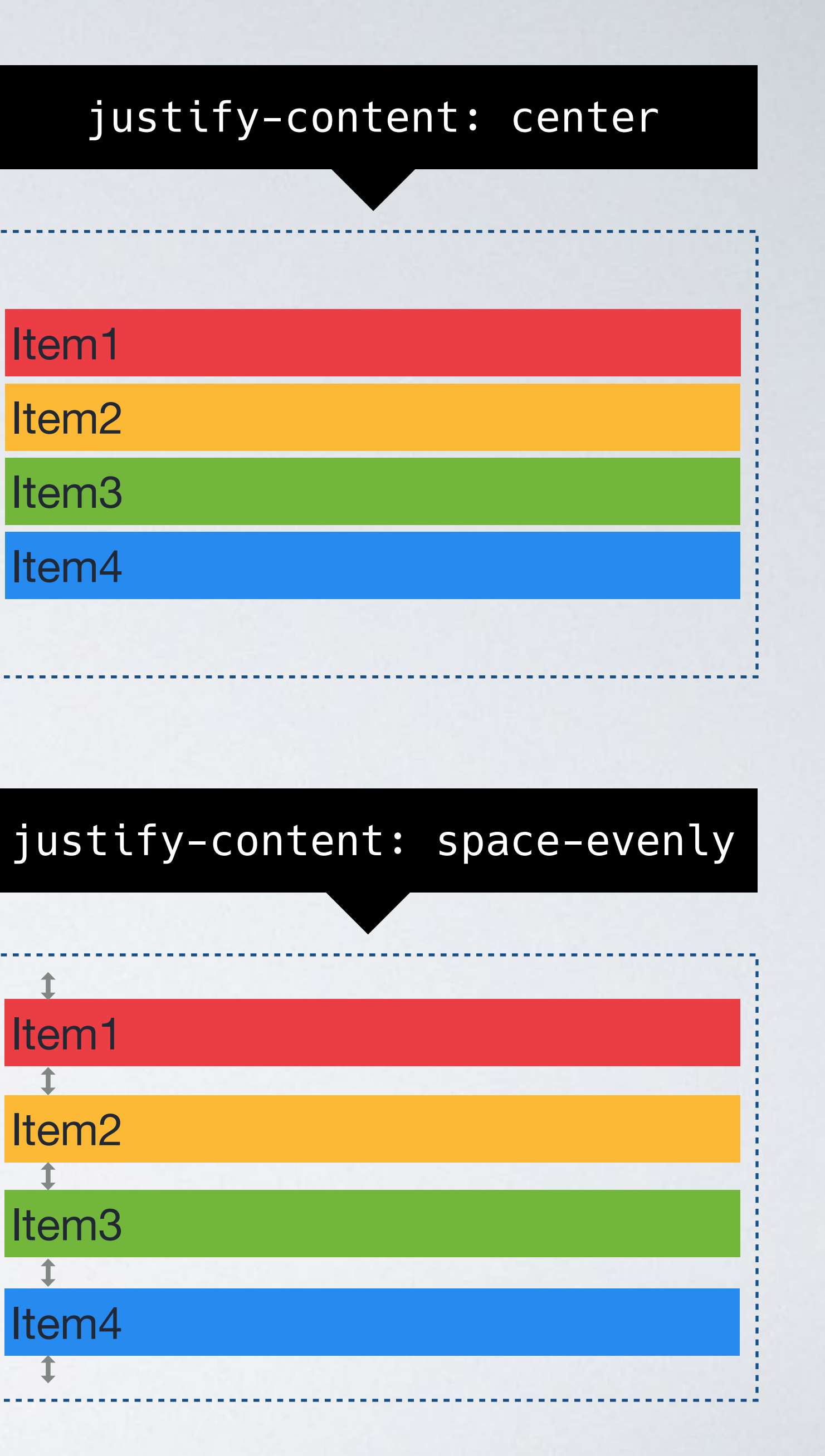

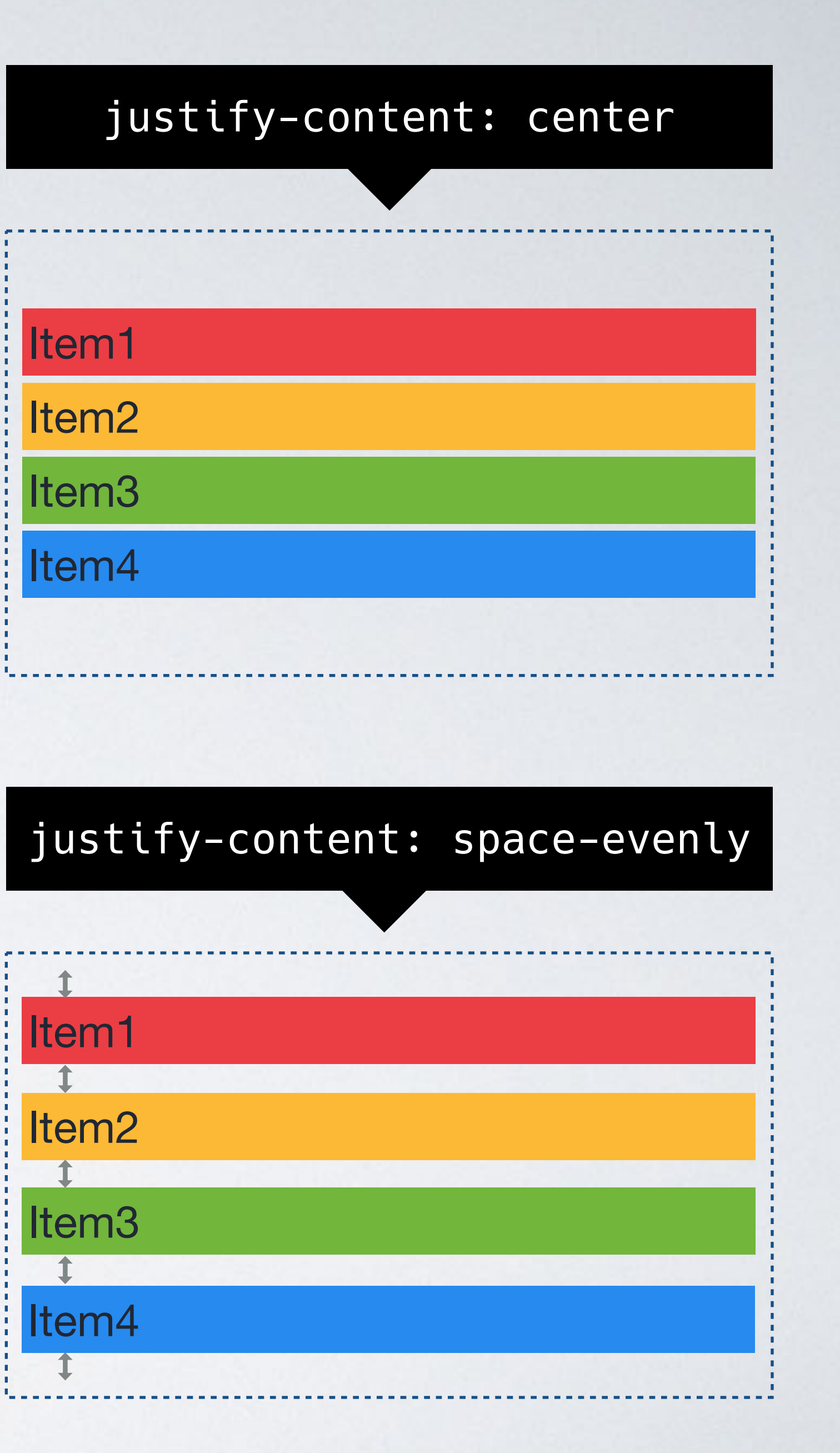

## **justify-content**

**flex-start**  flex-end center space-evenly

## space-between space-around

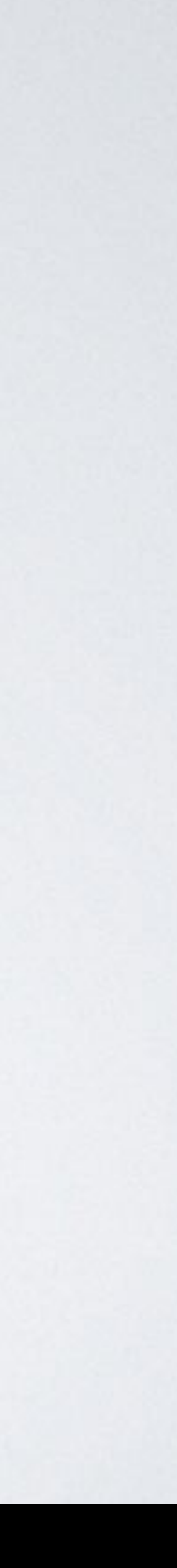

## (default)

## **JUSTIFY-CONTENT**

<body> <div class="**container**"> <div>Item1</div> <div>Item2</div> <div>Item3</div> <div>Item4</div>  $\lt/div$ </body>

## HTML CSS

```
.container { 
   display: flex;
   justify-content: flex-start; /* Default */
}
```
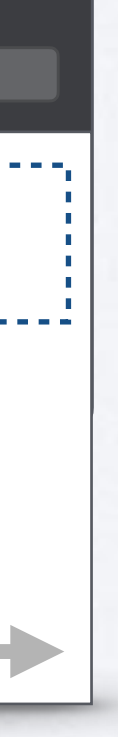

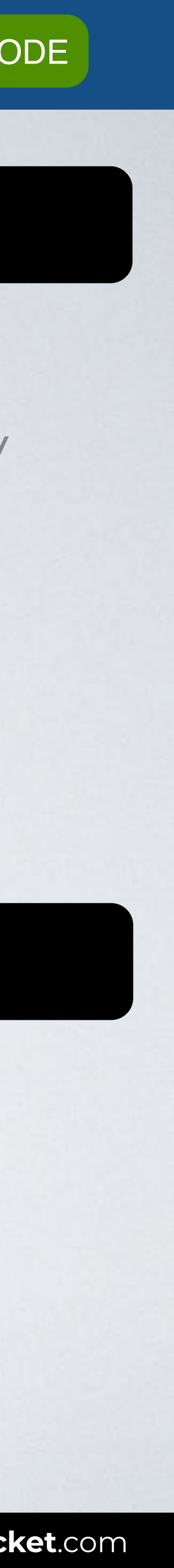

### Browser

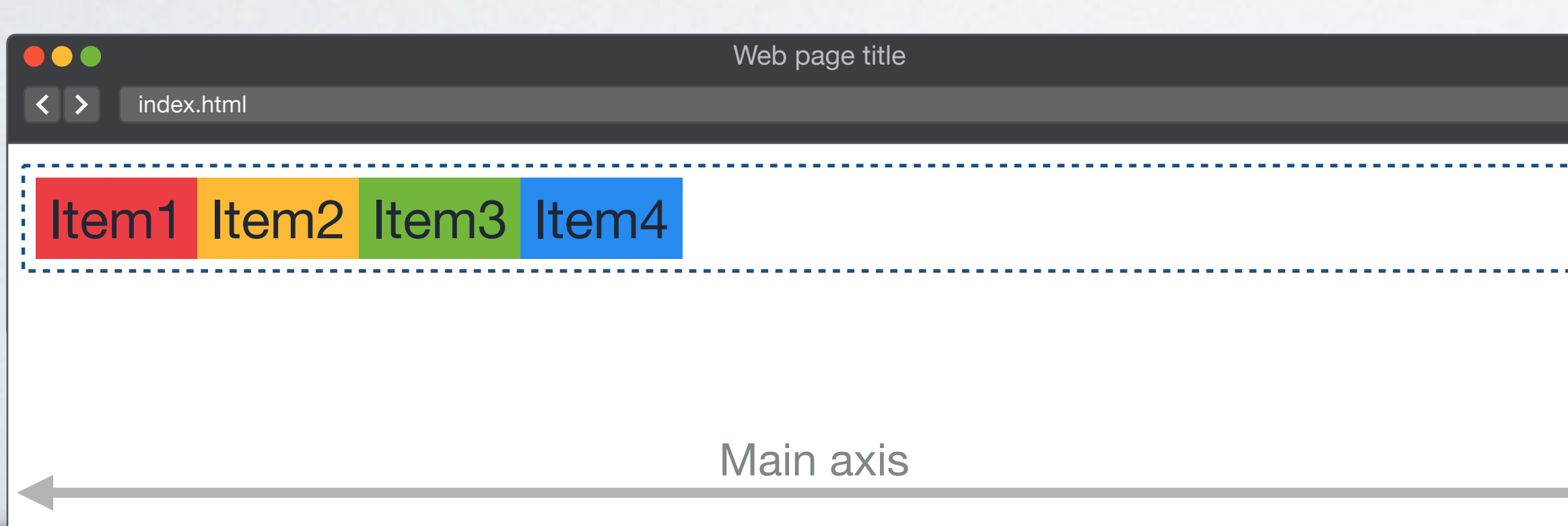

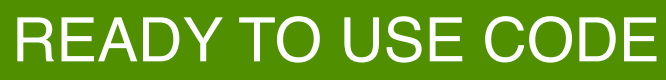

## **justify-content**

flex-start **flex-end**  center space-evenly

## space-between space-around

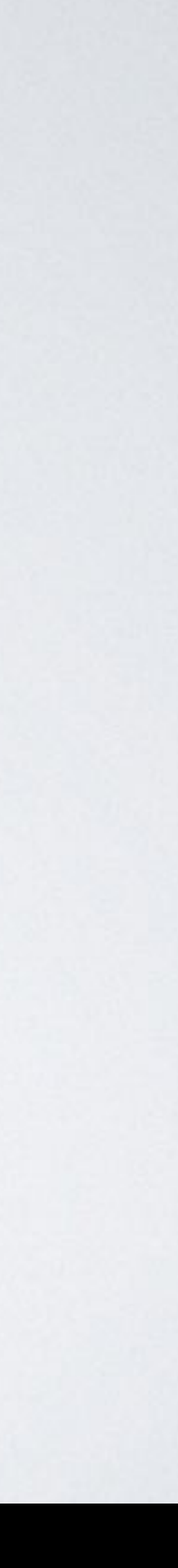

## **JUSTIFY-CONTENT**

<body> <div class="**container**"> <div>Item1</div> <div>Item2</div> <div>Item3</div> <div>Item4</div>  $\langle$ div $>$ </body>

### HTML CSS

```
.container { 
   display: flex;
   justify-content: flex-end;
}
```
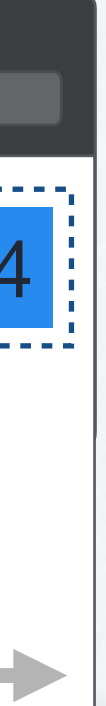

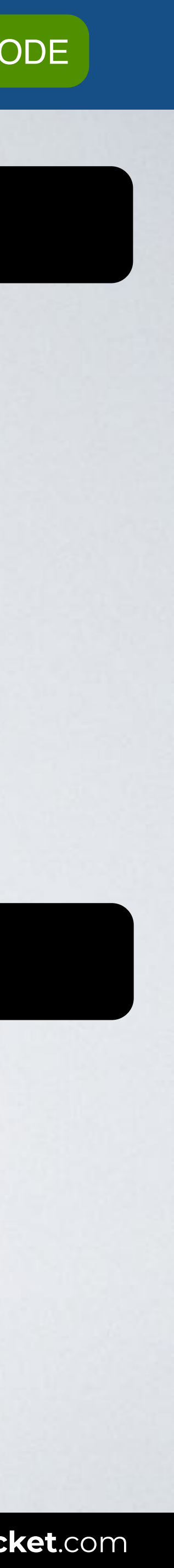

#### Browser

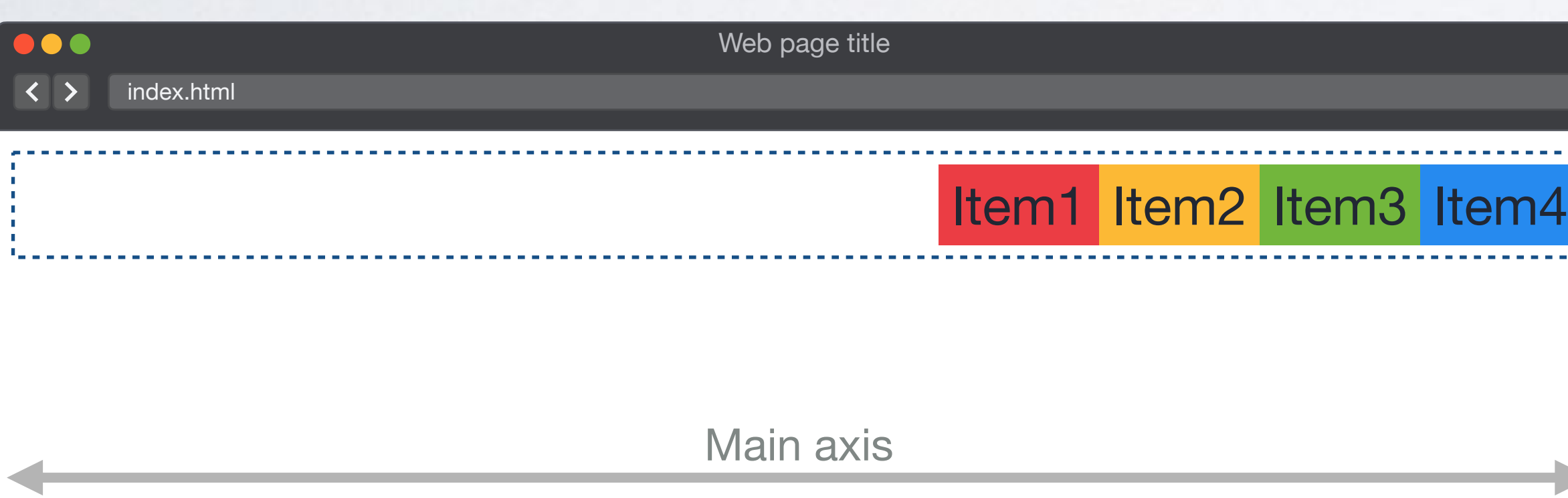

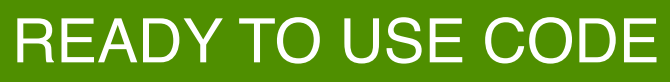

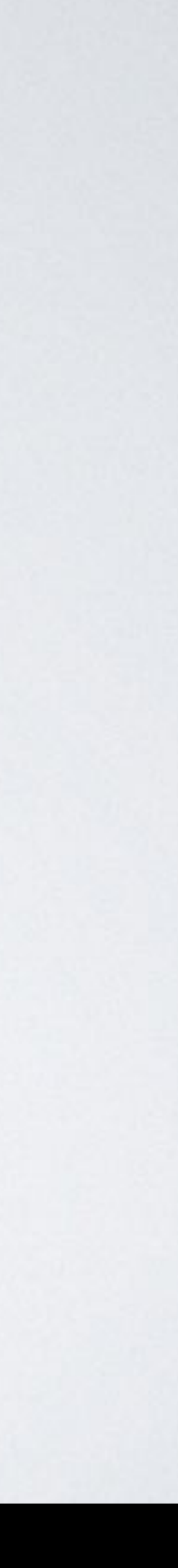

## **justify-content**

flex-start flex-end **center**  space-between space-around space-evenly

## **JUSTIFY-CONTENT**

<body> <div class="**container**"> <div>Item1</div> <div>Item2</div> <div>Item3</div> <div>Item4</div>  $\langle$ div $>$ </body>

### HTML CSS

```
.container { 
   display: flex;
   justify-content: center;
}
```
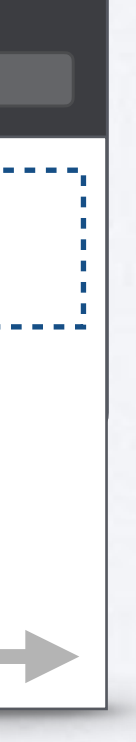

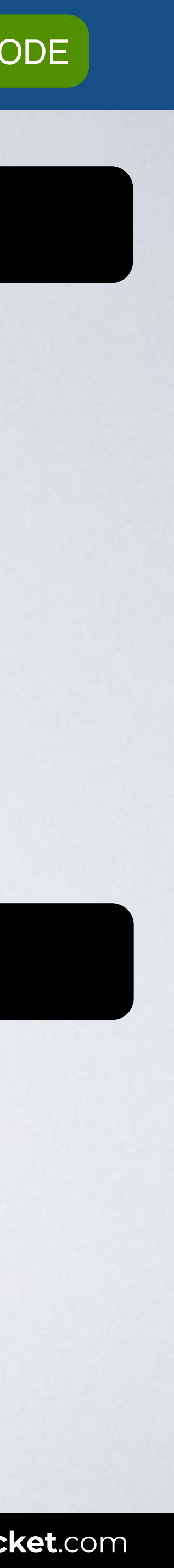

### Browser

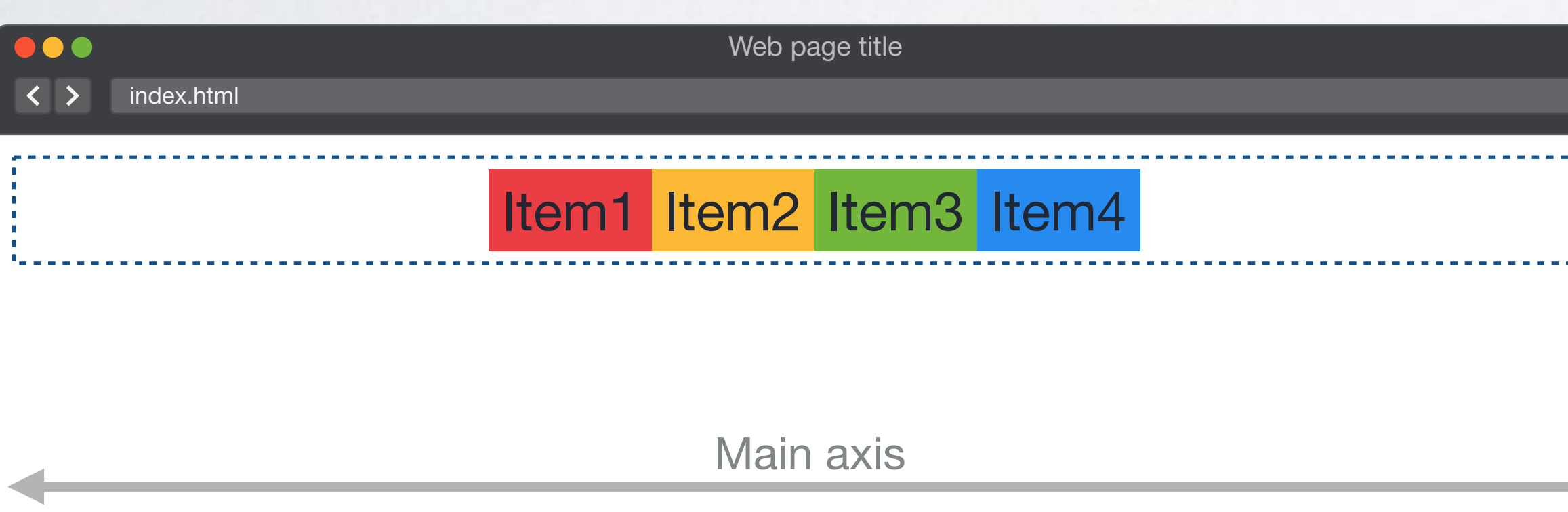

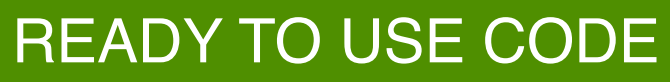

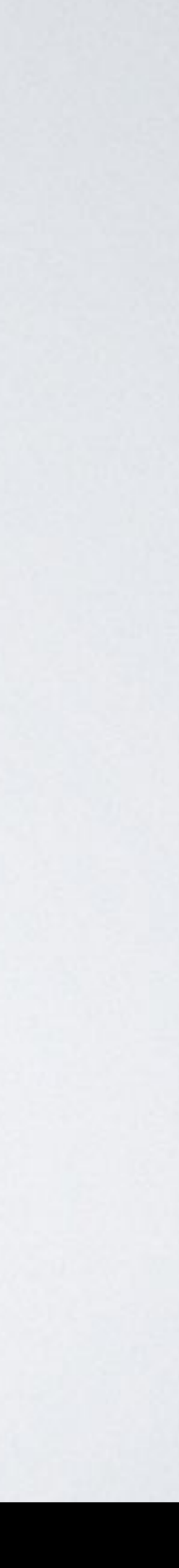

## **justify-content**

flex-start flex-end center **space-between**  space-around space-evenly

## **JUSTIFY-CONTENT**

<body> <div class="**container**"> <div>Item1</div> <div>Item2</div> <div>Item3</div> <div>Item4</div>  $\langle$ div $>$ </body>

## HTML CSS

```
.container { 
   display: flex;
   justify-content: space-between;
}
```
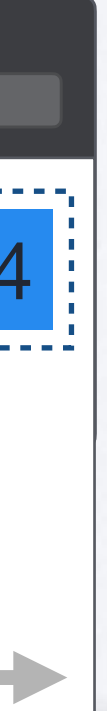

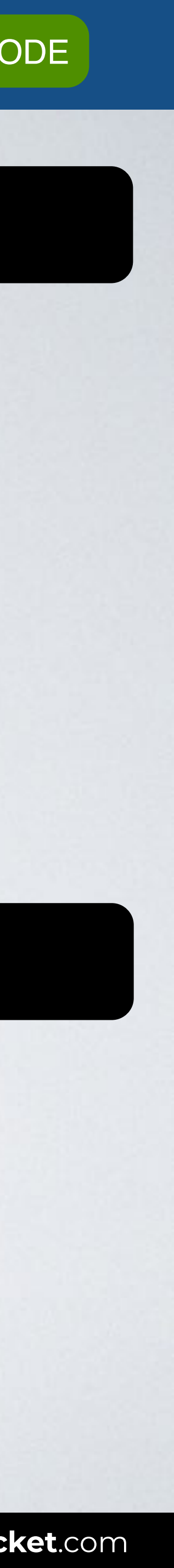

### Browser

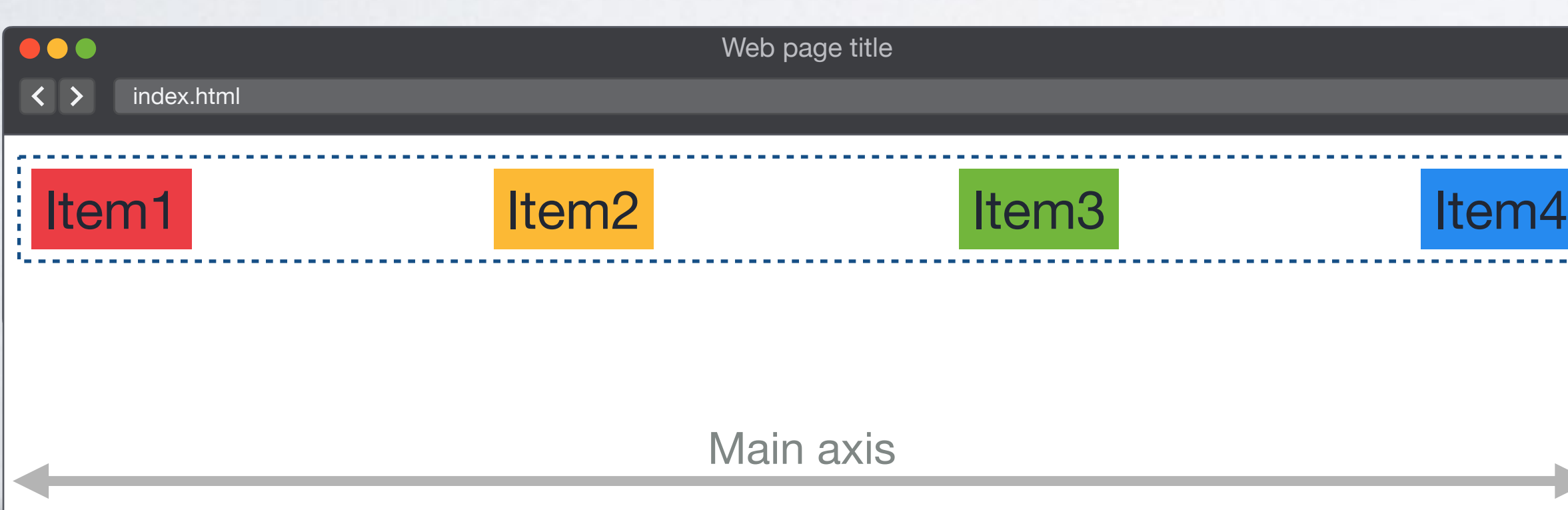

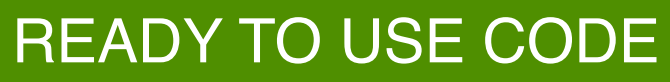

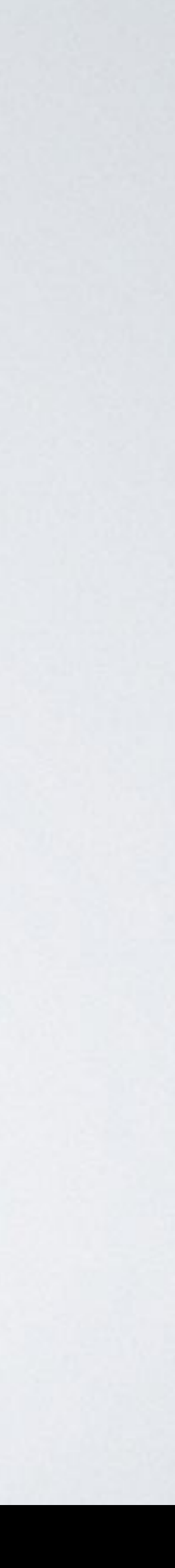

## **justify-content**

flex-start flex-end center space-between **space-around**  space-evenly

## **JUSTIFY-CONTENT**

<body> <div class="**container**"> <div>Item1</div> <div>Item2</div> <div>Item3</div> <div>Item4</div>  $\langle$ div $>$ </body>

## HTML CSS

```
.container { 
   display: flex;
   justify-content: space-around;
}
```
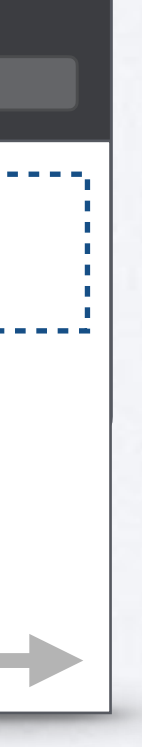

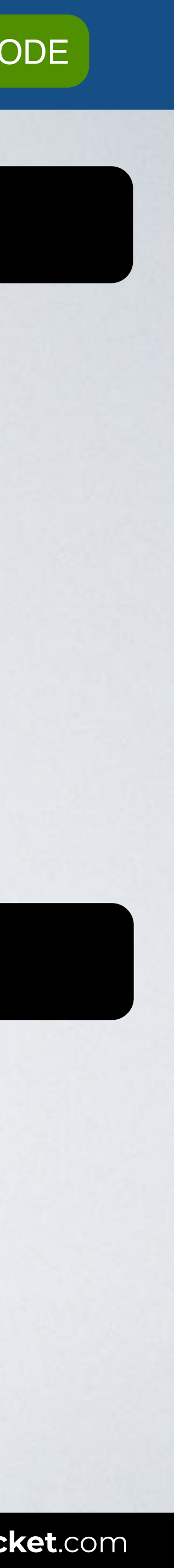

### Browser

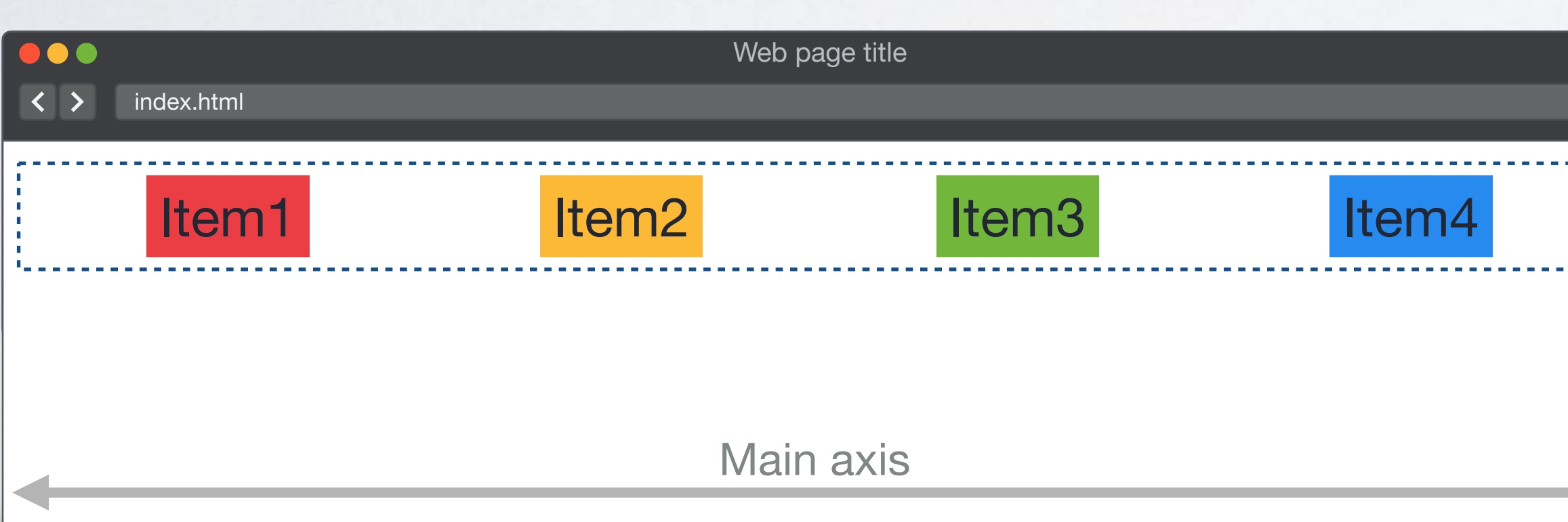

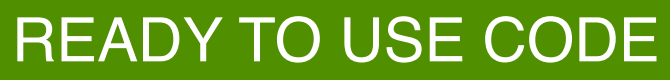

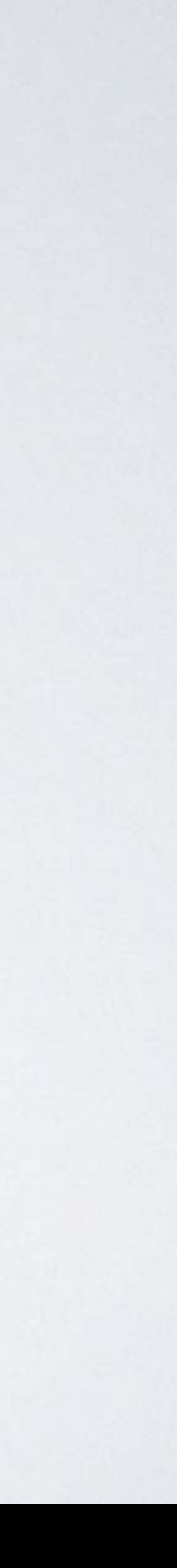

## **justify-content**

flex-start flex-end center space-between space-around **space-evenly**

## **JUSTIFY-CONTENT**

<body> <div class="**container**"> <div>Item1</div> <div>Item2</div> <div>Item3</div> <div>Item4</div>  $\langle$ div $>$ </body>

## HTML CSS

```
.container { 
   display: flex;
   justify-content: space-evenly;
}
```
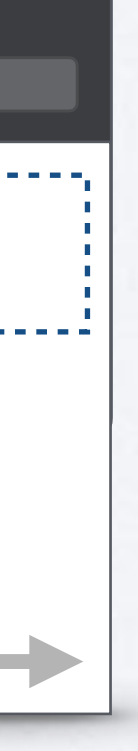

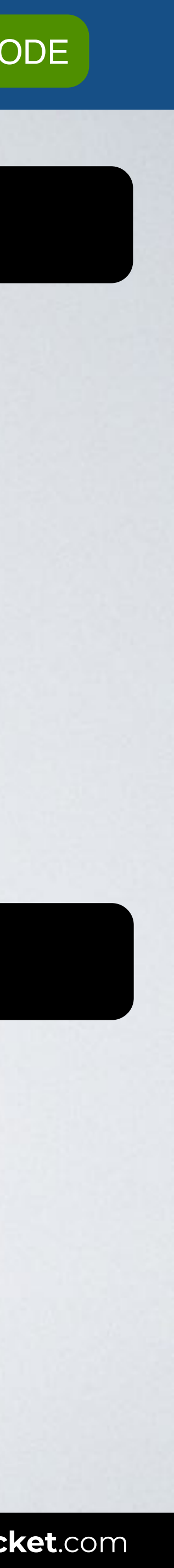

### Browser

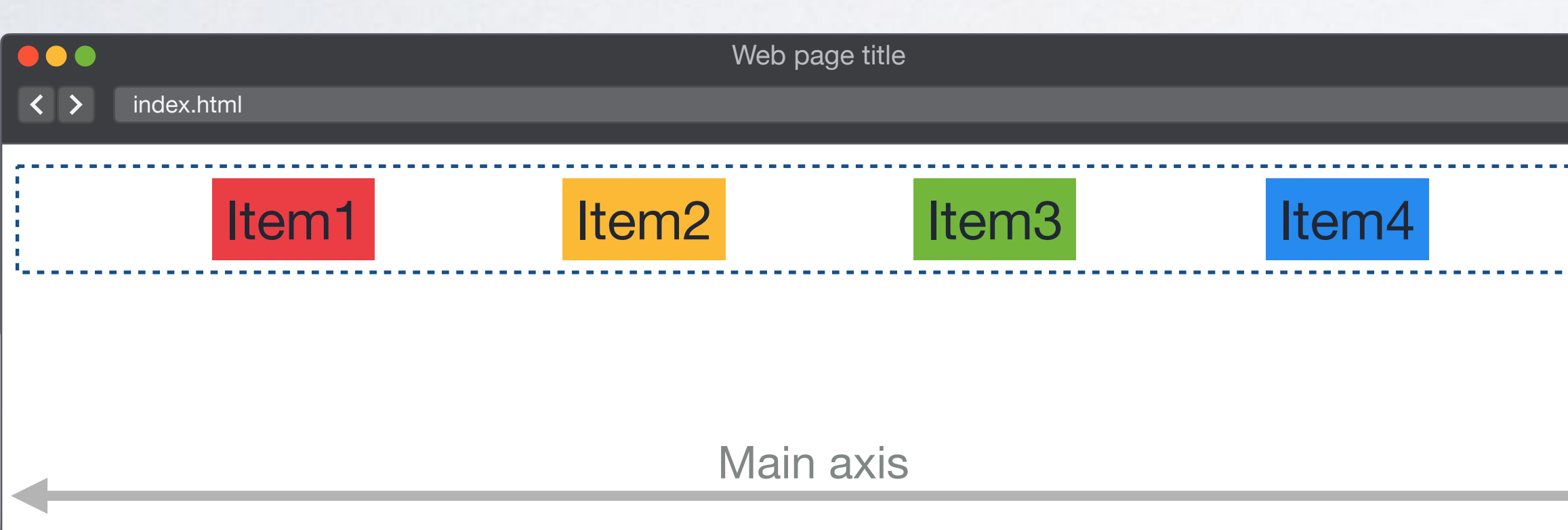

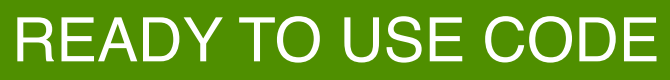

flex-start flex-end center  $\blacktriangledown$ space-between space-around  $\bullet$  space-evenly

## **justify-content**

## (default)

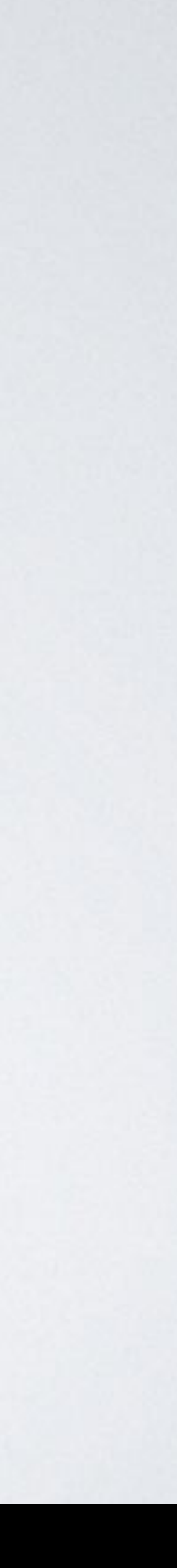

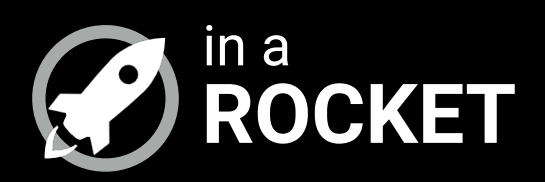

## **JUSTIFY INDIVIDUAL ITEMS**

 $\sim$   $\sim$   $\sim$ 

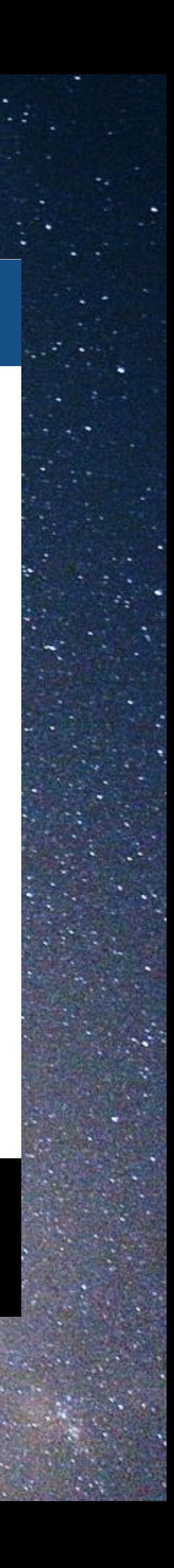

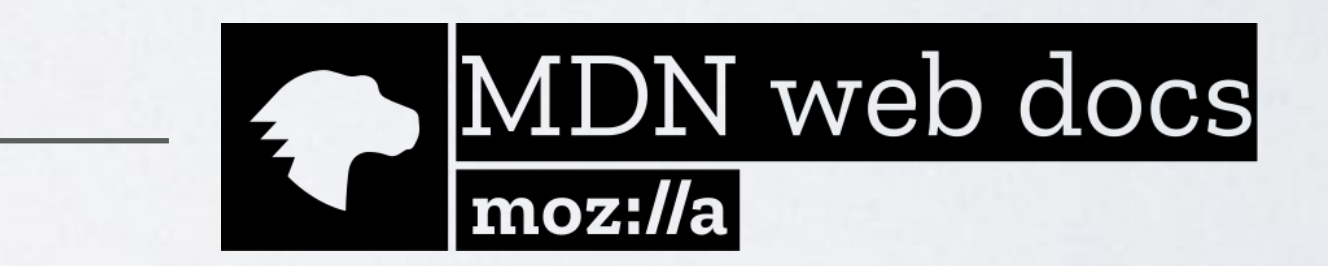

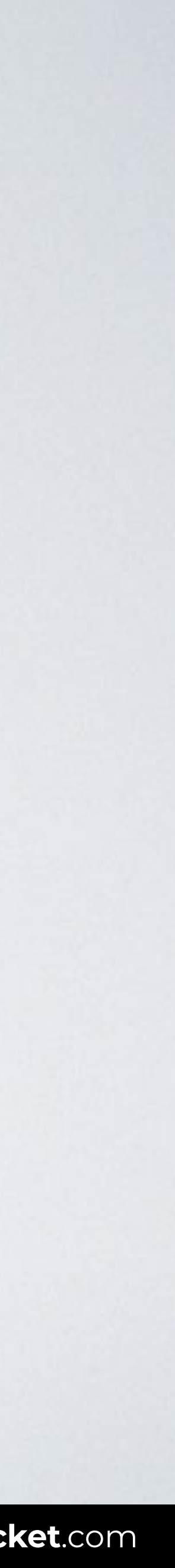

## "**Justify-self**: In flexbox layouts, this property is ignored."

**SOURCE**: [The CSS justify-self property by MDN](https://developer.mozilla.org/en-US/docs/Web/CSS/justify-self).

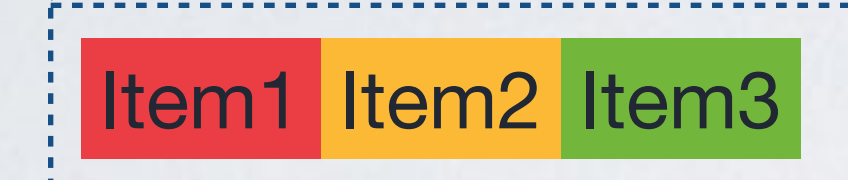

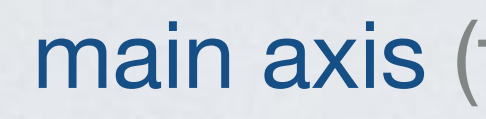

#### justify-content:flex-start

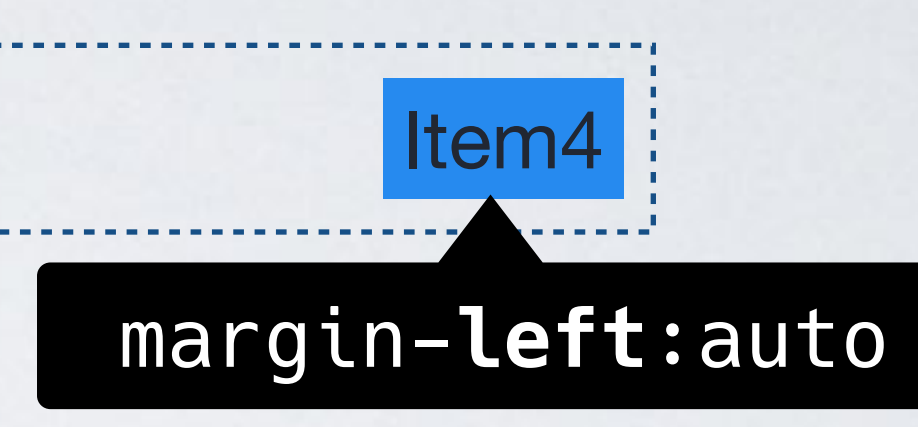

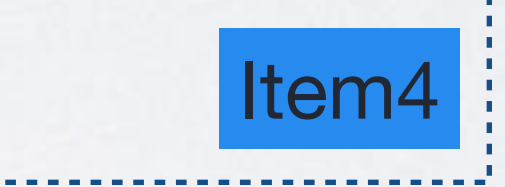

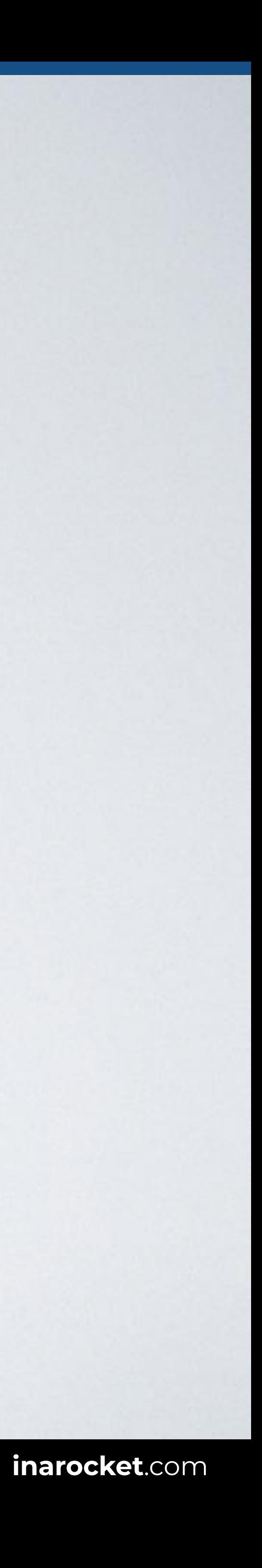

#### justify-content:flex-start

Item1 Item2 Item3 Item

margin-**right**:auto

=

#### main axis (flex-direction: row)

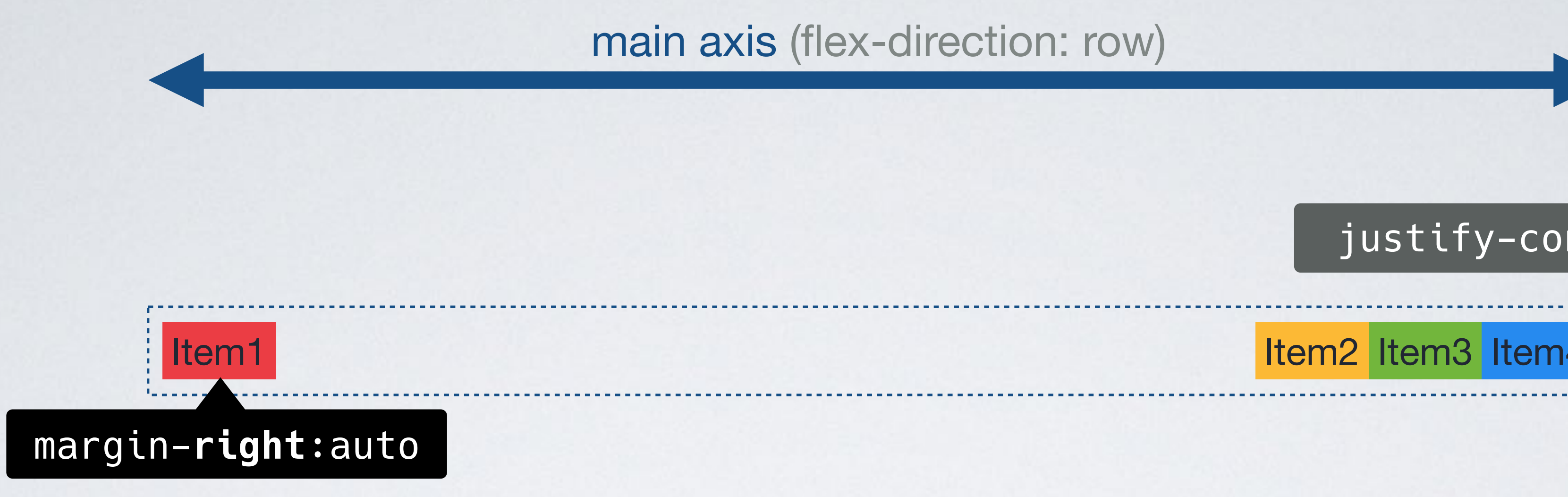

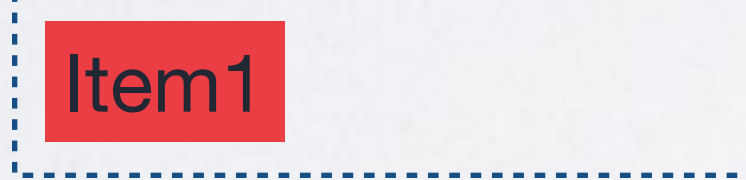

#### justify-content:flex-end

#### justify-content:flex-end

Item1 Item2 Item3 Item3 Item4

----------------------------

=

#### main axis (flex-direction: row)

margin-**left**:auto

. . . . . . . . . . . . . . . . . . . .

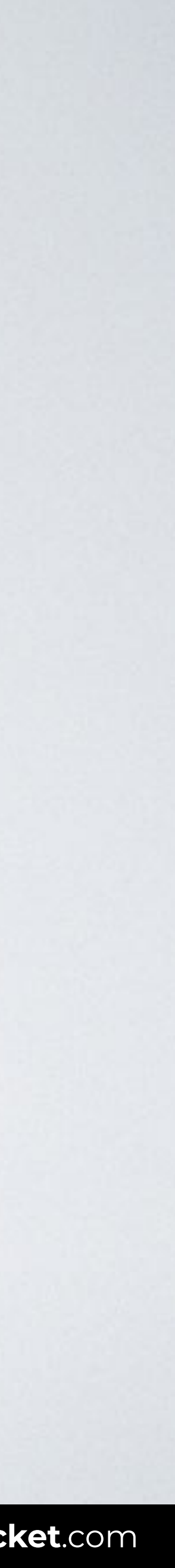

main axis (flex-direction: column) column) main axis (flex-direction:

## | justify-content:flex-start

**FLEXBOX & CSS GRID:** *The CSS layout nightmare is over* **[inarocket](http://www.inarocket.com)**.com

Item1

Item2

Item3

Item4

#### margin-**top**:auto

=

Item1

Item<sub>2</sub>

Item3

Item4

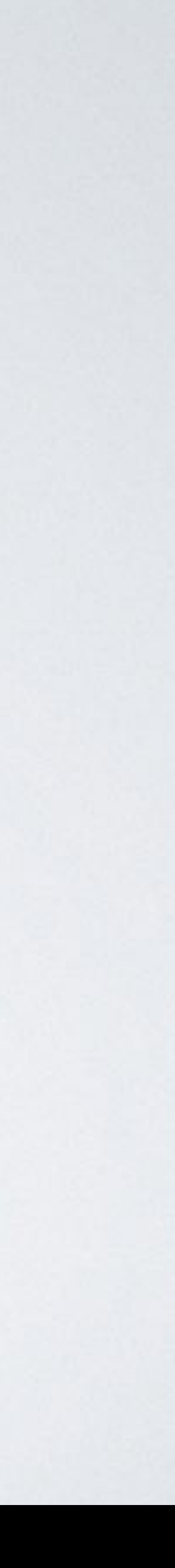

#### justify-content:flex-start

margin-**bottom**:auto

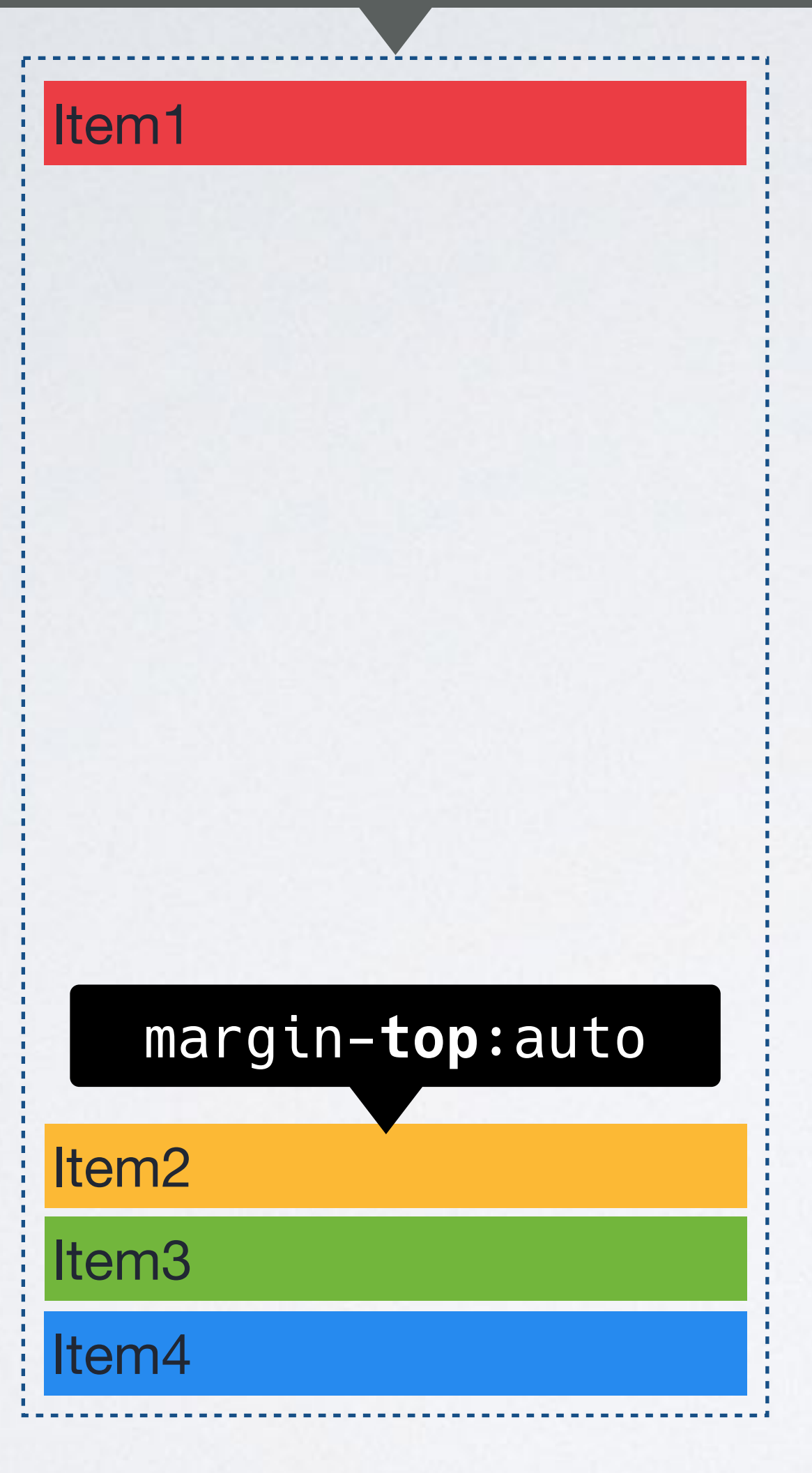

column) main axis (flex-direction: column) main axis (flex-direction:

#### justify-content:flex-end

=

Item1

Item3

Item4

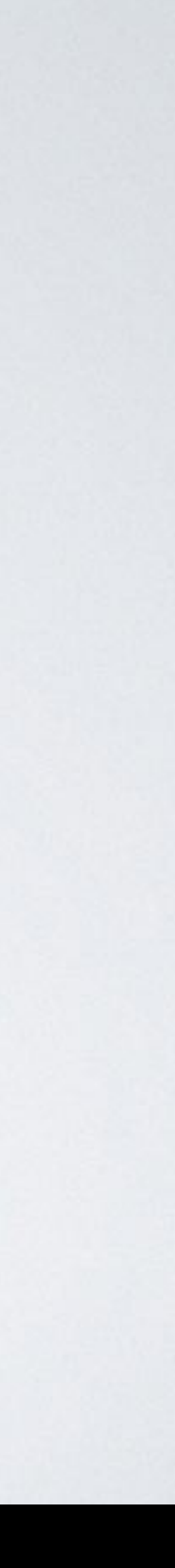

#### justify-content:flex-end

------------<del>-----------------</del>

#### margin-**bottom**:auto

Item<sub>2</sub>

**IN A ROCKET** Learn front-end development at *rocket speed*

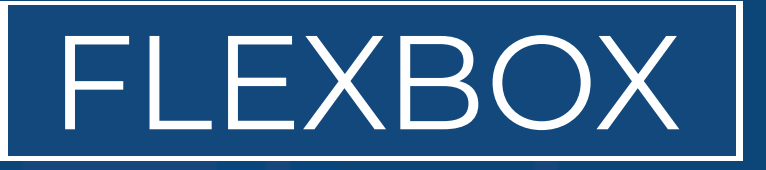

## CSS FLEXBOX & CSS GRID FLEXBOX

# **Justify**

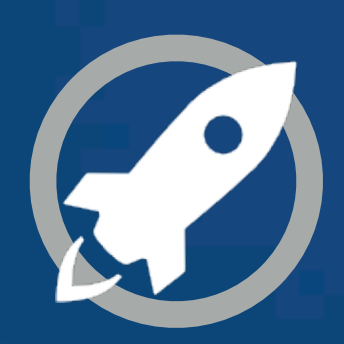